# **SOFTWARE**

**Open Access**

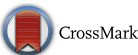

# The Chemistry Development Kit (CDK) v2.0: atom typing, depiction, molecular formulas, and substructure searching

Egon L. Willighagen<sup>1\*</sup> D[,](http://orcid.org/0000-0001-7542-0286) John W. Mayfield<sup>2</sup> D[,](http://orcid.org/0000-0002-8682-7206) Jonathan Alvarsson<sup>3</sup> D, Arvid Berg<sup>3</sup>, Lars Carlsson<sup>[4](http://orcid.org/0000-0001-9491-4134)</sup> D, Nina Jeliazkova<sup>5</sup> $\bullet$ [,](http://orcid.org/0000-0002-5990-4157) Stefan Kuhn<sup>6</sup> $\bullet$ , Tomáš Pluskal<sup>[7](http://orcid.org/0000-0002-6940-3006)</sup> $\bullet$ [,](http://orcid.org/0000-0002-4659-1446) Miquel Rojas-Chertó<sup>8</sup> $\bullet$ , Ola Spjuth<sup>[3](http://orcid.org/0000-0002-8083-2864)</sup> $\bullet$ , Gilleain Torrance<sup>[9](http://orcid.org/0000-0002-8368-6954)</sup><sup>(D</sup>[,](http://orcid.org/0000-0002-5301-3142) Chris T. Evelo<sup>[1](http://orcid.org/0000-0001-6966-0814)</sup><sup>(D</sup>, Rajarshi Guha<sup>10</sup><sup>(D</sup>) and Christoph Steinbeck<sup>11</sup><sup>(D</sup>)

# **Abstract**

**Background:** The Chemistry Development Kit (CDK) is a widely used open source cheminformatics toolkit, providing data structures to represent chemical concepts along with methods to manipulate such structures and perform computations on them. The library implements a wide variety of cheminformatics algorithms ranging from chemical structure canonicalization to molecular descriptor calculations and pharmacophore perception. It is used in drug dis‑ covery, metabolomics, and toxicology. Over the last 10 years, the code base has grown significantly, however, resulting in many complex interdependencies among components and poor performance of many algorithms.

**Results:** We report improvements to the CDK v2.0 since the v1.2 release series, specifcally addressing the increased functional complexity and poor performance. We frst summarize the addition of new functionality, such atom typing and molecular formula handling, and improvement to existing functionality that has led to significantly better performance for substructure searching, molecular fngerprints, and rendering of molecules. Second, we outline how the CDK has evolved with respect to quality control and the approaches we have adopted to ensure stability, including a code review mechanism.

**Conclusions:** This paper highlights our continued efforts to provide a community driven, open source cheminformatics library, and shows that such collaborative projects can thrive over extended periods of time, resulting in a high-quality and performant library. By taking advantage of community support and contributions, we show that an open source cheminformatics project can act as a peer reviewed publishing platform for scientifc computing software.

**Keywords:** Java, Cheminformatics, Bioinformatics, Metabolomics, Depiction

# **Background**

The open source cheminformatics community has made signifcant steps forward recently [\[1](#page-16-0)] as evidenced by the growing number of tools and underlying toolkits, along with the usage of these software components in a variety of applications. The Chemistry Development Kit (CDK) is one of the tools developed under the aegis of the Blue

\*Correspondence: egon.willighagen@maastrichtuniversity.nl

<sup>1</sup> Department of Bioinformatics - BiGCaT, NUTRIM, Maastricht University, 6200 MD Maastricht, The Netherlands

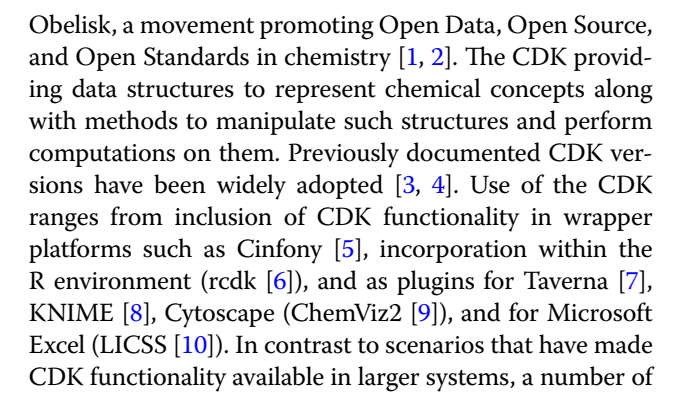

© The Author(s) 2017. This article is distributed under the terms of the Creative Commons Attribution 4.0 International License [\(http://creativecommons.org/licenses/by/4.0/\)](http://creativecommons.org/licenses/by/4.0/), which permits unrestricted use, distribution, and reproduction in any medium, provided you give appropriate credit to the original author(s) and the source, provide a link to the Creative Commons license, and indicate if changes were made. The Creative Commons Public Domain Dedication waiver ([http://creativecommons.org/](http://creativecommons.org/publicdomain/zero/1.0/) [publicdomain/zero/1.0/](http://creativecommons.org/publicdomain/zero/1.0/)) applies to the data made available in this article, unless otherwise stated.

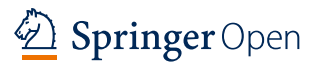

Full list of author information is available at the end of the article

projects have employed the CDK as a general cheminformatics toolkit. Examples include jCompoundMapper [[11](#page-16-10)], ScafoldHunter [[12](#page-16-11), [13\]](#page-16-12), OMG [\[14\]](#page-16-13), PaDEL [[15](#page-16-14)], Chem-Des [\[16\]](#page-16-15), ReactPRED [\[17\]](#page-16-16), SMSD [\[18–](#page-16-17)[20](#page-16-18)], WhichCyp [[21](#page-16-19)], MetaPrint2D [\[22\]](#page-16-20), MetFrag [\[23\]](#page-16-21), and the IUPHAR/BPS Guide to Pharmacology [\[24\]](#page-16-22), BRENDA [\[25](#page-16-23)] and QSAR DataBank [\[26](#page-16-24)] databases. A number of such tools were initially developed using older versions of the CDK and are updated to new releases as they are made available. Exam-ples include Bioclipse [\[27,](#page-16-25) [28](#page-17-0)] and AMBIT [29-[31](#page-17-2)]. The CDK has also played a role in a number of chemical studies, such as fnding the maximally bridging rings in chemical structures [\[32\]](#page-17-3), prediction of organic reactions [[33](#page-17-4)], and bioactivities of compounds [[34](#page-17-5)].

While the CDK has purported to be a general purpose cheminformatics toolkit, older versions were designed by a community with specifc applications in mind, primary among them being structure elucidation. In addition, an implicit goal of previous versions was to have the CDK serve as an educational resource to enable students of cheminformatics to understand the underlying algorithms. This resulted in certain functionalities, such as molecular fngerprinting [[35](#page-17-6), [36\]](#page-17-7), receiving more attention than others, such as stereochemistry. The outcome was significant variance in performance and features throughout the toolkit.

The growth of open source software over the last 10 years is evidence of the ability of communities of developers to develop systems and processes that lead to high quality software systems for long term use. The CDK is no different. The adoption of automatic build systems and quality control methodologies such as unit testing, automated source code validation, and peer review by fellow developers have greatly improved the stability of the library. While it has slowed development somewhat, it has allowed for cleaning up interdependencies between modules of functionality, and importantly, has improved the scalability of the development model. This has resulted in signifcant new functionality in core application programming interfaces (APIs) while maintaining the quality of code depending on those core APIs.

Examples of new features supported by the improved development model include InChI functionality [[37](#page-17-8)], greatly improved ring detection algorithms [\[38\]](#page-17-9), improvements to the core atom type perception module that now covers a much more comprehensive set of elements, charge states and radical species than previous versions, a more comprehensive fngerprinting API, new depiction functionality, and many speed and stability improvements.

#### **Implementation and results**

This section describes the specifics of new APIs and improvements to pre-existing methods that are available in the latest CDK. We then discuss how we have improved and formalized the development model for the project using unit testing, code review and guidelines for handling version control. Finally we report on the availability of binary distributions of the library, allowing users to include specifc modules (and their dependencies) of the CDK in their own projects (as opposed to developers who work on the CDK library itself).

# **New APIs and improved implementations**

We here outline various new and improved APIs in the CDK library since the two previous publications in 2003 and 2006 [\[3](#page-16-2), [4\]](#page-16-3).

#### *Atom typing*

Atom type perception is core cheminformatics functionality: the atom types describe chemical features of atoms, such as the number of neighbors, possible formal charges, (approximate) hybridization, electron distribution over orbitals and so on. However, previous versions of the CDK implemented atom type perception as part of diferent algorithms, resulting in duplicated and sometimes divergent typing schemes. As a result it was cumbersome to add new atom types and implement support for new charged and radical species in a consistent manner.

This CDK version has a new, centralized atom typing framework, removing the perception of atom types from various algorithms. This allows for a consistent and extensive typing scheme, that can be also be tested independently of other code. The new code defines the atom types using a list that specifes for each type the element symbol, hybridization, formal charge, number of lone pairs, and an enumeration of the bond orders (see Fig. [1](#page-1-0)). This list of properties captures the information needed for the various algorithms in the CDK. For example, hybridization information can be used in certain aromaticity models (see later), and the lone pair information is needed for resonance structure calculation needed, for example, for Gasteiger  $\pi$ -charges.

<span id="page-1-0"></span>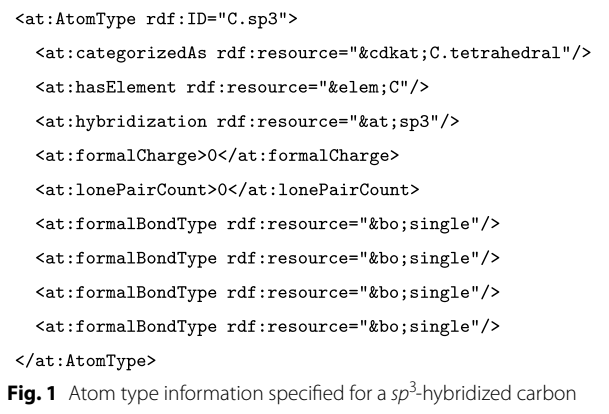

A reference implementation, CDKAtomType-Matcher, has been written in such a way that perceives these atom types, and validates the perception automatically against the properties defned by the ontology. This class handles a variety of types of missing information, as commonly resulting from various (fle) formats; for example, it can handle undefned hydrogen counts and undefned double bond positions if hybridization information is provided instead. That makes the perception code fexible but also more complex. Alternative algorithms for atom typing have not been explored. This reference implementation can be used on a single atom:

```
for (IAtom atom : molecule.atoms()) {
  type = matcher.findMatchingAtomType(molecule, atom);
\mathbf{r}
```
And on a full molecule, in which case the list of types is ordered in the same order as the atoms in the molecule object:

types = matcher.findMatchingAtomTypes(molecule);

#### *Stereochemistry*

Previous versions of the API represented stereochemistry in different ways. This hindered interconversion between and within fle formats. CDK v2.0 standardizes upon a new core representation and procedures have been updated or added to enable duplicate checking, pattern matching, and interconversion.

The preferred representation of stereochemistry is now for it to be stored at the molecule level as a StereoElement. In abstract terms a stereo element describes local geometry using a type, focus, carriers, and confguration (Fig. [2](#page-2-0)). Currently the most common types of stereochemistry are supported: Tetrahedral, Cis-trans isomerism around a double bond, and Extended Tetrahedral. Rarer types of stereochemistry, such as: Square Planar, Trigonal Bipyramidal, Octahedral, could easily be incorporated into the chosen description given sufficient demand from the community.

Along with the new stereochemistry representation, algorithms were required in several areas. Generally, a user does not need to invoke these procedures explicitly as they are called as needed within existing APIs:

- perception from 2D coordinates,
- perception from 3D coordinates,
- •• wedge assignment,
- •• graph (sub)isomorphism matching,
- SMARTS matching, and
- canonicalization.

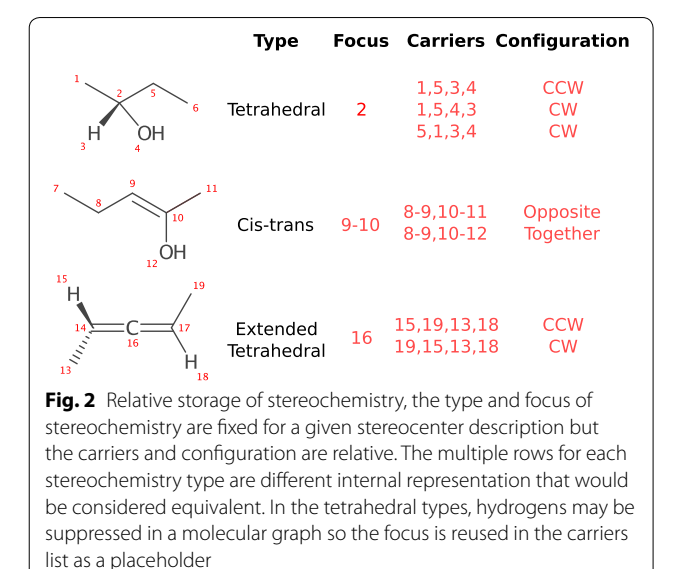

<span id="page-2-0"></span>The perception from coordinates and wedge assignment algorithms are fundamental for conversion between formats that store stereochemistry implicitly based on coordinates (e.g.  $m$ olfile, $1$  CML) and explicitly (e.g. SMILES, CML, InChI). Perception from 2D coordinates can optionally identify perspective projections, specifcally: Fischer, Haworth, and Chair projections. With the perception of perspective projections enabled, database entries currently considered distinct can be merged (Fig. [3\)](#page-3-0).

Pattern matching of stereochemistry with the described representation is straight forward. Given the atom–atom mapping from a query structure to a target molecule, the focus and carriers of the query stereochemistry are mapped to the target. Using the permutation parity of this mapping the confgurations were compared. SMARTS matching requires some special handling for complex cases [[39](#page-17-10)]. For canonicalization, a partial canonical ordering is used to assign an absolute label which can then be integrated into the ordering. The algorithms used for stereochemistry are thoroughly detailed in Chapter 6 of  $[40]$  $[40]$ . The perception from projections is based on an algorithm briefy described by [[41](#page-17-12)].

#### *Atomic and molecular signatures*

An implementation has been provided of the Signature structure descriptor for molecules  $[42]$  $[42]$ . These act as a linear notation—like the SMILES format—for the whole

<span id="page-2-1"></span> $1$  Molfiles can also store tetrahedral stereochemistry as a parity value, this is read if no coordinates are specifed. In general there is no guarantee the parity value is read and the only portable way to store stereochemistry in a molfle is with coordinates.

<span id="page-3-0"></span>molecule as well as for connected substructures rooted at a single atom. The descriptor can also be canonicalized to provide isomorphism-independent representations [\[43](#page-17-14)]. Signatures of depth two can be calculated for atoms with:

```
for (IAtom atom : molecule.atoms()) {
 String signature = new AtomSignature(atom, 2, molecule).toCanonicalString();
```
But they can also can be calculated for full molecules:

String signature = new MoleculeSignature(molecule).toCanonicalString();

Finally, a signature fngerprint can be calculated for molecules, to allow similarity calculations. This can then be used in QSAR modeling [[34,](#page-17-5) [44–](#page-17-15)[49\]](#page-17-16).

# *Rendering API*

A new rendering API has been introduced to make the rendering code independent from Java widget toolkits. The previous code was tightly linked to the Swing toolkit, but other tools use diferent widget toolkits. For example, Bioclipse is based on Eclipse which uses the Standard Widget Toolkit (SWT) [[27](#page-16-25)].

A second new design goal was introduced to balance between size restrictions of some use cases, such as Java applets, and the rendering functionality. In particular, some functionality, even after modularization, needed considerable parts of the CDK library, making creation of a small-sized applet unfeasible. Therefore, the rendering API was modularized to allow splitting up rendering functionality into modules, with varying CDK dependencies.

Rendering is split up into several generation steps: previous versions split up bond from atom rendering. Heteroatom symbols were simply drawn over lines representing bonds using a white rectangle to mask. A new StandardGenerator has been introduced that does bond and atom rendering at the same time. It incorporates many ideas described by Alex Clark  $[50, 51]$  $[50, 51]$  $[50, 51]$ . The depictions generated are of much higher quality and suitable for publication.

Moreover, a simplifed high-level API has been introduced that addresses most of the common rendering needs, with the DepictionGenerator class. To depict a molecule loaded into a variable 'benzene' the following code can be used:

 $IAtomContainer$  benzene = ...; new DepictionGenerator()  $.utilSize(300, 300)$ 

.depict(benzene)

.writeTo("benzene.png");

Many of the rendering options are available as parameters in the core API and as methods on the Depiction-Generator class. This includes substructure coloring, exemplifed with an example reaction shown in Fig. [4](#page-4-0). When missing, 2D coordinates are generated on the fy with the new structure diagram layout functionality.

# *Structure diagram layout*

The structure diagram layout has been improved and the new code solves a number of long standing issues. In particular, collision avoidance has been greatly improved. Figure [5](#page-4-1) shows a diference in output between the old code base, with and without overlap resolving, and with the new refnement based implementation [[52\]](#page-17-19). Generation of 2D coordinates is done as shown below:

 $IAtomContainer$  mol = ...; StructureDiagramGenerator sdg = new StructureDiagramGenerator();

sdg.generateCoordinates(mol);

While the API itself has not been signifcantly changed, the internals have been revamped. In addition to improved overlap resolution noted above, the engine appropriately handles large ring systems, maintains input stereochemistry,

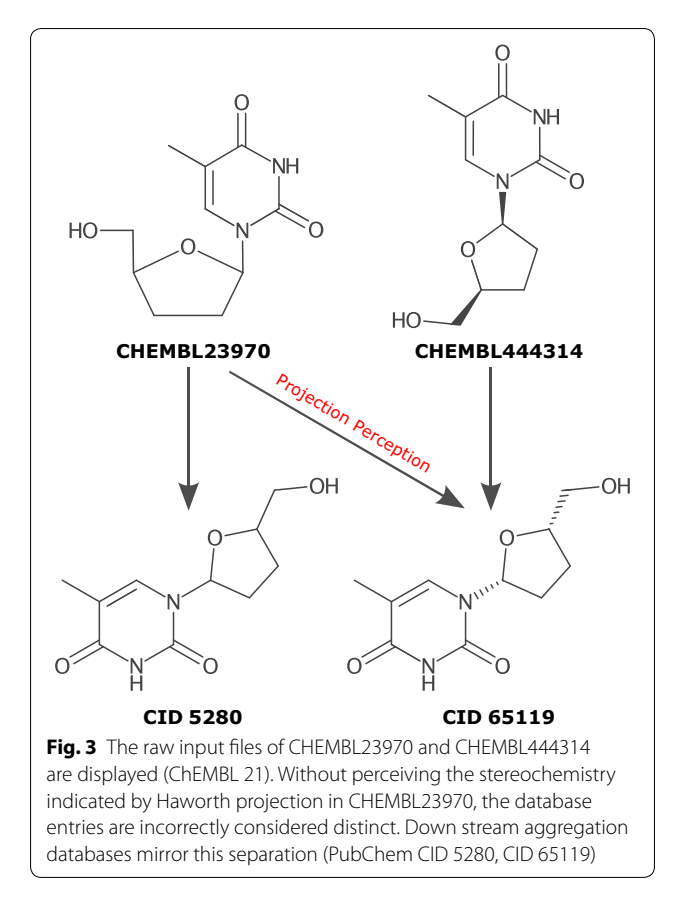

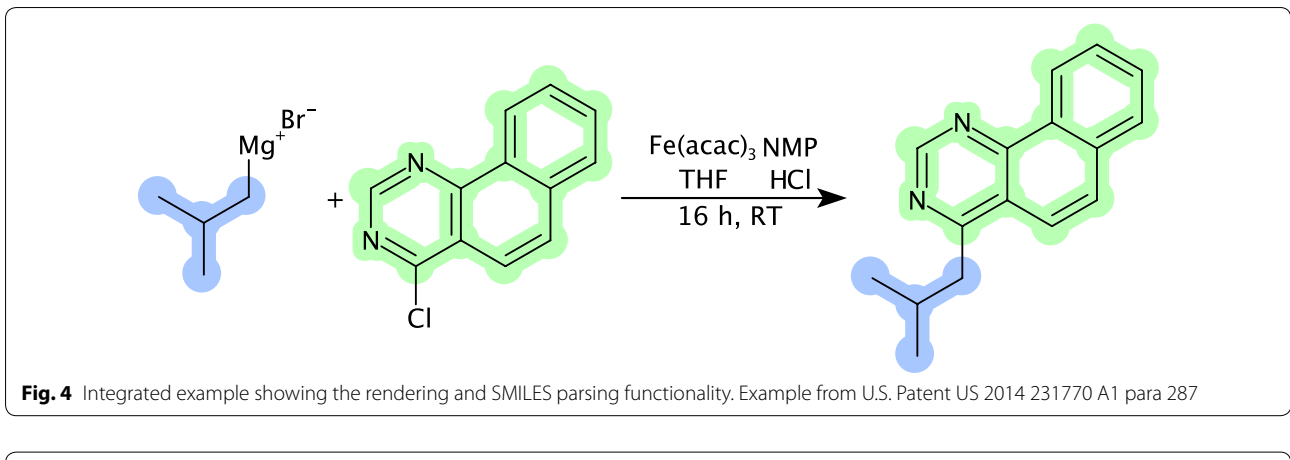

<span id="page-4-0"></span>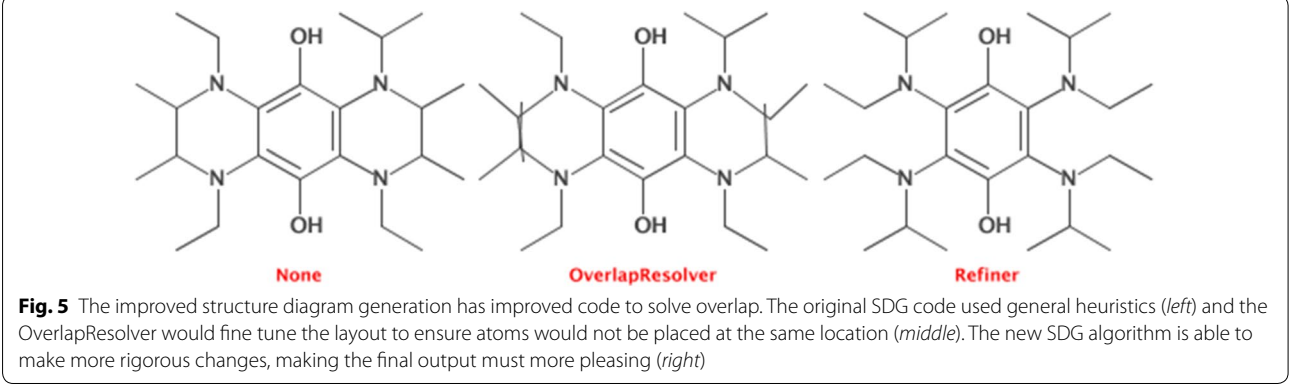

<span id="page-4-1"></span>and makes use of a large template library. Templates are useful for laying out substructure. While previous CDK versions partially supported double bond stereochemistry the new engine is more efficient in using this information when generating 2D layouts. Furthermore, the engine assigns wedge bond information based on tetrahedral stereochemistry. These features are exemplified by the following code and the resulting layout depiction in Fig. [6](#page-4-2):

String smi = "C[C@@H](\N=C(/S)\Nc1ccccn1)C2CCCCC2 CHEMBL305150"; IAtomContainer mol = parser.parseSmiles(smi); sdg.generateCoordinates(mol);

# *Molecular formula*

A chemical formula is the simplest chemical representation of a compound. It defnes the number of isotopes or elements that compose a compound without describing

<span id="page-4-2"></span>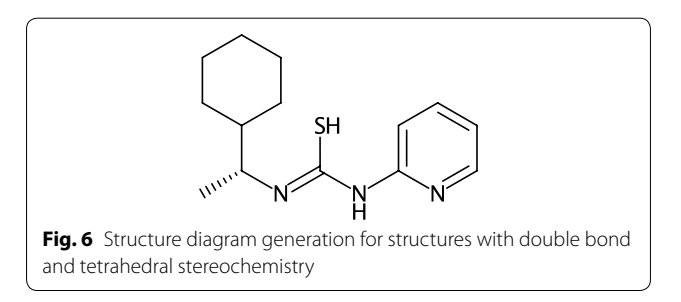

how atoms are bonded. With the rise of metabolomics it has become increasingly relevant to have full support for these in cheminformatics libraries [\[23](#page-16-21), [53](#page-17-20)[–56](#page-17-21)].

The CDK interfaces can handle several concepts related to chemical formulas: the formula itself, sets of formulas, chemical formula ranges, adducts, isotope containers and patterns, and rules to filter formula sets. These new tools can be used for a number of tasks, including calculating the isotopic pattern from a given chemical formula, determining the possible elemental compositions for a given mass (mass decomposition), and calculating the exact mass from a given chemical formula.

The CDK contains two algorithms for the decomposition of mass ranges into possible elemental formulas. For most inputs, a Round Robin algorithm, originally developed for the SIRIUS metabolite identifcation tool [\[57](#page-17-22)], is used. The algorithm discretizes the real-value mass decomposition problem into an integer-value knapsack problem [[58](#page-17-23)]. It frst computes a dynamic programming table and then backtracks within it to generate matching formulas [\[59,](#page-17-24) [60\]](#page-17-25). Data for the Round Robin algorithm is stored in an extended residue table  $[61]$  $[61]$ , resulting in a low memory footprint of several kilobytes. For certain problem instances, such as very large mass values (above 400,000 Da) or mass range span larger than 1 Da, the Round Robin algorithm is not suitable and CDK falls

back to an optimized full enumeration search method, originally developed as part of the MZmine 2 framework for mass spectrometry data processing [[54](#page-17-27), [55\]](#page-17-28).

The following code calculates all possible chemical formulas for a given accurate mass, within allowed counts for each element:

```
Isotopes ifac = Isotopes.getInstance();
```

```
MolecularFormulaRange range =
```

```
new MolecularFormulaRange();
```
range.addIsotope(ifac.getMajorIsotope("C"), 8, 20); range.addIsotope(ifac.getMajorIsotope("H"), 0, 20); range.addIsotope(ifac.getMajorIsotope("0"), 0, 1);

```
range.addIsotope(ifac.getMajorIsotope("N"), 0, 1);
```

```
MolecularFormulaGenerator tool =
```
new MolecularFormulaGenerator(

SilentChemObjectBuilder.getInstance(),

```
133.0, 133.1, range
```
 $\mathcal{E}$ :

```
IMolecularFormulaSet mfSet = tool.getAllFormulas();
```
for (mf in mfSet) {

```
{\tt printIn\ Molecular FormulaManipulator.getString(mf) + " " +}MolecularFormulaManipulator.getTotalExactMass(mf)
```

```
\overline{1}
```
This gives the following output:

 $C11H$ 133.007825032 C9H11N 133.089149352 C9H90 133.065339908

C8H7N0 133.052763844

To evaluate the performance of the CDK molecular formula generator, we compared its runtimes to those of

the classic, full enumeration-based HR2 formula generator [[62\]](#page-17-29) and those of a recently developed Parallel Formula Generator (PFG) [\[63](#page-17-30)] (Table [1](#page-5-0)). As inputs, we used two sets of 10,000 small (<500 Da) and 20 large (>1500 and <3500 Da) molecular mass values downloaded from the Global Natural Products Social Molecular Networking database  $[64]$  $[64]$ . The mass tolerance was set to 0.001 or 0.01 Da. The CDK v2.0's Round-Robin formula generator outperformed the other methods in all cases, despite running in a single thread (PFG utilizes multiple threads). The performance gain of the Round Robin algorithm was particularly apparent when narrow mass ranges were queried (e.g.  $\pm 0.001$  Da), thus showing its suitability for applications in high-resolution mass spectrometry.

#### *SMILES parser and generator*

The SMILES  $[65]$  $[65]$  parsing has been replaced by code from the external Beam project  $[66]$  $[66]$ . This BSD-licensed SMILES parser is a complete implementation of the SMILES and OpenSMILES (<http://opensmiles.org/>) specifcations by one of the authors (including stereochemistry), and is independent of the CDK library. The SmilesParser API uses this library underneath, and the Beam API is hidden by this class. Basic usage is as follows:

IChemObjectBuilder bldr

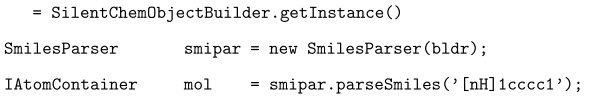

The most significant functional change here is that the SMILES parser automatically locates the positions of double bonds in de-localised aromatic systems (Kekulisation). If this invariant cannot be met the SMILES is rejected as invalid. It is possible to override this check but this is strongly discouraged as rejected molecules do not have a fixed formula or tautomer [\[40\]](#page-17-11).

<span id="page-5-0"></span>**Table 1 Evaluation of molecular formula generators**

| Input               | Mass tolerance $(\pm Da)$ | # of generated formulas | Runtime (s) |            |                 |            |            |
|---------------------|---------------------------|-------------------------|-------------|------------|-----------------|------------|------------|
|                     |                           | HR <sub>2</sub>         | <b>PFG</b>  | CDK        | HR <sub>2</sub> | <b>PFG</b> | <b>CDK</b> |
| 10,000 small masses | 0.001                     | 616.846                 | 616.846     | 616.843    | 669             | 168        | 41         |
| 10,000 small masses | 0.01                      | 6,163,303               | 6,163,302   | 6,163,326  | 689             | 501        | 212        |
| 20 large masses     | 0.001                     | 4.912.939               | 4.912.939   | 4.912.904  | 26.370          | 1292       | 177        |
| 20 large masses     | 0.01                      | 49,128,811              | 49,128,810  | 49.128.815 | 26.587          | 3406       | 1580       |

The resulting formula counts and runtimes of the HR2, PFG, and CDK chemical formula generators on two diferent inputs with two diferent mass tolerance settings. For the set of small masses, 10,000 mass values in the range of 0–500 Da were randomly selected from the Global Natural Products Social Molecular Networking database [[64\]](#page-17-31). For the set of large masses, 20 mass values in the range of 1500–3500 Da were randomly selected from the same database. Formulas were generated using chemical elements C, H, N, O, P, S without bounds (the allowed atom count was set to 0–10,000 for each element). All heuristic filtering rules were disabled for the purpose of the evaluation. The slight diferences in the number of generated formulas were caused by diferent isotope masses embedded in each software and/ or by rounding errors during calculation. The runtimes are average values from three independent runs performed on three diferent 16-core Intel Xeon 2.9 GHz CPU workstations equipped with 189 GB RAM, running Ubuntu Linux version 12.04.5 LTS and OpenJDK Java runtime version 1.7.0\_101

The SMILES generation API has also been simplified and made more fexible able to produce several diferent flavours. The SmiFlavor flags are used to control the type of SMILES generated. Historically the terms: generic, isomeric, unique, absolute have been used in other toolkits and are also supported.

#### SmilesGenerator smigen

= new SmilesGenerator(SmiFlavor.Canonical |

SmiFlavor StereoTetrahedral)

Support for ChemAxon Extended SMILES (CXSMILES) [[67\]](#page-17-34) layers has been added to CDK v2.0. CXSMILES provides a powerful means of including auxiliary information in a SMILES string such as 2D/3D coordinates, atom values, generic labels, repeat units, and positional variation. CXSMILES is achieving by placing additional information between pipe characters ('|') in the SMILES title feld. Information is annotated based on the order of the atoms in the SMILES string. An example CXSMILES for a generic structure is shown below.

 $c1(:*:c2c(:*:c1*)C(N(N2)*)=0)*|$ \$;Y;;;X;;R10;;;;Z;;R11\$| US 2007/0129374 (I) <- SMILES ------------------> <- CXSMILES -----------> <- Title --------->

#### *Substructure and SMARTS matching*

Substructure matching is fundamental cheminformatics operation and plays a key role in many other functions such as fngerprint and descriptor generation, and atom typing. Since CDK v1.2, functionality has been added to handle the SMARTS query language. The SMARTS language is supported well including features such as stereochemistry, component grouping, and atom maps (to match reaction transformations). A new *Pattern* API has been added to CDK v2.0, which simplifes fnding, fltering, and transforming search results. The API is immutable allowing a pattern to be initialized once and then matched against several molecules or reactions across multiple threads. During initialization the pattern is inspected so as to determine what invariants will be needed (e.g. ring size) and only required invariants are calculated. The internal matching algorithms provide a lazy iterator, such that the next match is only computed when it is needed. The API handles reactions in addition to molecules, and both can be specifed as either queries or targets.

```
// initialize SMARTS pattern API
Pattern pattern =
  SmartsPattern.findSubstructure("0=[C.N]aa[N.O:!HO]"):
```

```
IAtomContainer mol = \ldots;
IReaction
               rxn = ...
```

```
// check if the query matches, molecules and reactions
boolean mMatch = pattern.matches(mol);boolean rMatch = pattern.matches(rxn);
```
// lazily iterate over all unique atom matches as query atom // index bijection to atoms in 'mol', 'rxn' can also be used for (int[] m : pattern.matchAll(mol)

.uniqueAtoms()) {

```
\ddotsc\,
```
CDK v2.0 includes large improvements to algorithm efficiency. This is emphasised in the systematic benchmark of MACCS-like 166 key generation (Table  $5$ ). The efficiency improvements are a combination of optimising data structures and key molecule processing algorithms (e.g. kekulisation and aromaticity) needed before a SMARTS match can be run [\[40](#page-17-11), [68,](#page-17-35) [69\]](#page-17-36).

#### *Ring fnding*

Ring fnding is another key functionality in a cheminformatics library, and the CDK knows a long history of ring fnding [[38,](#page-17-9) [70\]](#page-17-37). Specifcally, non-redundant ring sets have seen particular interest, such as the smallest set of smallest rings, for which the CDK implements two classical algorithms [[70,](#page-17-37) [71](#page-17-38)]. Recent work has implemented a new, faster algorithm, allowing searching for various types of (non-redundant) ring sets  $[38]$  $[38]$ . These are available via the new Cycles API:

 $allCycles = Cycles. all (mol)$ relevantCycles = Cycles.relevant(mol) essentialCycles = Cycles.essential(mol)  $sssrCycles = Cycles. sssr(mol)$ 

#### *Aromaticity*

Aromaticity has seen many defnitions in the past and for cheminformatics it frequently is algorithmically defned. The outcome of an aromaticity calculation depends on a number of atom type features and heuristics, which are often ambiguously defned in the published literature. Based on the information used, several diferent algorithmic defnitions of aromaticity can be defned. Older CDK versions had various aromaticity models implemented but the code was scattered throughout the library, resulting in an inconsistent API to compute aromaticity and a significant maintenance burden. The API was unified in the current version, resulting in three models, of which two are based on the CDK atom typer. The difference between these two models is how contributions from exocyclic double bonds are handled.

The current CDK version further generalizes the idea that aromaticity is a model, and provides an API that allows the user to select one of several aromaticity models, leading to greater interoperability with other toolkits. The new Aromaticity class allows to build a custom model by selecting and combining options. For example, to reproduce the functionality of the previous CDKAromaticity class:

```
Aromaticity aromaticity = new Aromaticity(
  ElectronDonation.cdk(), Cycles.cdkAromaticSet()
```
 $)$ ;

Here, the CDK model for counting donated electrons is used, along with the rings systems that were identifed by the older algorithm in previous versions that was limited in the number of fused rings systems that were considered. However, an alternative aromaticity calculator that considers all possible ring systems can now be easily created with:

```
Aromaticity aromaticity = new Aromaticity(
  ElectronDonation.cdk(), Cycles.all()
```
 $\mathcal{C}$ :

For SMARTS matching and SMILES generation a model based on Daylight [\[72](#page-17-39)] can be used and offers signifcant speed improvements to the one based on CDK Atom Types. This model has recently been documented as part of the OpenSMILES specifcation [\(http://opens](http://opensmiles.org/)[miles.org/\)](http://opensmiles.org/):

```
Aromaticity aromaticity = new Aromaticity(
```

```
ElectronDonation.daylight(), Cycles.all()
```
 $)$ ;

The aromaticity algorithm is straight forward, the potential electron donation is calculated for each atom as  $-1$  (not aromatic), 0, 1, 2. The set of cycles provided in the constructor is then generated and each is checked for Hückel's rule  $(4n + 2)$ .

# *CTfle format improvements*

The molfile format is still very popular and despite it being a proprietary format, it has become a de facto standard. The format forms the core of the larger CTfile family which was originally developed by MDL Information Systems [[73\]](#page-17-40). The current format specification is published by BIOVIA and available on request [\[74\]](#page-17-41).

The CTAB block (connection table) of a molfile comes in two versions, V2000 and V3000. The V3000 provides several enhancements including but not limited to: removing atom and bond count limits, enhanced stereochemistry, and link nodes. For backwards compatibility V2000 is often preferred resulting in limited usage of V3000.

CDK v2.0 adds support for V3000 and has optimized and extended support for V2000. Currently these are considered separate formats requiring a user to know what version is being read beforehand. Future APIs will aim to simplify this and provide a unifed reader. An overview of currently supported CTfle formats is given in Table [2.](#page-7-0)

CTfle Sgroups capture and organise high level information about sets of atoms and bonds  $[75]$  $[75]$ . There are four types of Sgroup: Display Short-cuts, Polymers, Mixtures, and Data. The most familiar Sgroups from an end user perspective are structure repeat units (e.g. bracketing) and abbreviations (Fig. [8\)](#page-14-0). CDK v2.0 adds supports for representation, reading, writing, and depiction of Sgroups.

# *New object builders*

Originally, the CDK was developed as a shared library between JChemPaint [[76\]](#page-17-43) and Jmol [[77](#page-17-44), [78\]](#page-17-45). JChemPaint used a MVC approach with an event-passing mechanism to update the view when the model was changed. This can cause a cascade of change events being passed around. This was not always a desirable feature, especially for non-UI code. To address this, interfaces were

<span id="page-7-0"></span>**Table 2 CTfle format support**

| Format         | V <sub>2000</sub> | V3000          |
|----------------|-------------------|----------------|
| MOLfile        | Read and write    | Read and write |
| RXNfile        | Read and write    | Read           |
| SDfile MOLfile | Read and write    | Read           |
| RGfile         | Read and write    |                |
| RDfile         |                   |                |

introduced allowing multiple implementations of the core interfaces. With much code of the CDK library no longer based on the original data model, a builder is needed to create objects of that data model, such as an implementation of the IAtom. The new IChemObjectBuilders allow implementations to be created, allowing implementations of the interfaces to be instantiated without the need of explicitly referencing those implementations. This way, any algorithm implementation in the CDK can use any of the data model interface implementations.

The CDK v1.0 and v1.2 implementations of the IChemObjectBuilder had, however, one method for each data object constructor, resulting in a very large interface. Moreover, this interface API had to be updated each time a new class was introduced, and when existing methods changed and constructors were updated. To simplify the API, the new IChemObjectBuilder collapses all methods into a single method, which takes as a frst parameter the class of the interface that is to be constructed. All further parameters are passed as parameters to the class constructor.

For example, to construct a new atom from its element symbol, one would write previously:

IChemObjectBuilder builder =  $\dots;$ 

 $IAtom atom = builder.newAtom("C");$ 

With the new builder, the code looks like:

IChemObjectBuilder builder =  $\ldots$ ;

IAtom atom = builder.newInstance(IAtom.class, "C");

The CDK library is now mostly refactored and no longer depends on a specifc implementation of the IChemObjectBuilder, allowing the user of the CDK to select a builder suitable to their software. Therefore, if software depends on event passing, then the DefaultChemObjectBuilder can be used, in most cases this isn't needed and the SilentChemObject-Builder is preferred resulting in a typical speed up of 10–20%:

#### IChemObjectBuilder builder = SilentChemObjectBuilder.getInstance();

The third builder is the DataDebugChemObject-Builder which generates debug information for all changes to the content of the data classes. This can be useful for debugging and other forms of code inspection.

# *Molecular fngerprints*

Molecular fngerprints have also seen signifcant development in this CDK version. Previously, fngerprints were represented using the BitSet class from the Java library. While using this class allowed the use of preexisting methods to manipulate bit strings, it keeps a vector of bits in memory. The solution was excellent for hashed, relatively small fngerprints, e.g., 1024 bits, i.e. with a  $2^{10}$  indexing space (128 B). However, implementing a fingerprint designed to avoid collisions with a  $2^{32}$  bit indexing space using this approach would be memoryinefficient (512 MiB). To allow for multiple fingerprint representations, a bit fngerprint interface was introduced: IBitFingerprint.

```
IFingerprinter ecfp = new CircularFingerprinter();
IBitFingerprint fp = ecfp.getBitFingerprint(mol);
```
Also, although fngerprints traditionally are bit vectors a count fngerprint was also introduced making fngerprints based on integer vectors supported in CDK as well. The counts in the fingerprint then represent how often this substructure is found in the molecule it represents.

```
\noindent \textbf{IFinger printer}ecfp = new CircularFingerprinter(CLASS_ECFP4);
{\tt ICountFingerprint\ fp}\quad=\, \texttt{ecfp.getCountFingerprint(mol)}\,;
```
The fingerprints currently provided by the CDK are listed in Table [3.](#page-9-0)

#### **Improved coding standards**

As the CDK library grew over the years, so did the complexity of the maintenance. The main branch frequently failed to compile and bug fxes became more onerous due to unexpected side efects. Often fxing a bug in one part of the code, broke some other code which made the incorrect assumptions about the fxed code. With the increased size of the CDK developer community, such issues were inevitable in the absence of any formal coding and testing standards.

To address these issues, we have adopted a number of coding standards. While not a comprehensive implementation of software engineering best practices, they attempt to fnd a balance between increasing code maintainability and being flexible enough to allow efficient code development. We appreciate the subjective nature of this statement, and some adopted guidelines have been heavily discussed and debated in the CDK community.

Arguably, perhaps the biggest factor in improved code quality is a peer review process where any functionality changing patch is required to be reviewed by one independent, senior CDK developer for the development branch, and by two reviewers for stable branches. This patch development system is supported by a number of automated validations steps as outlined below. The next sections describe some approaches the project have

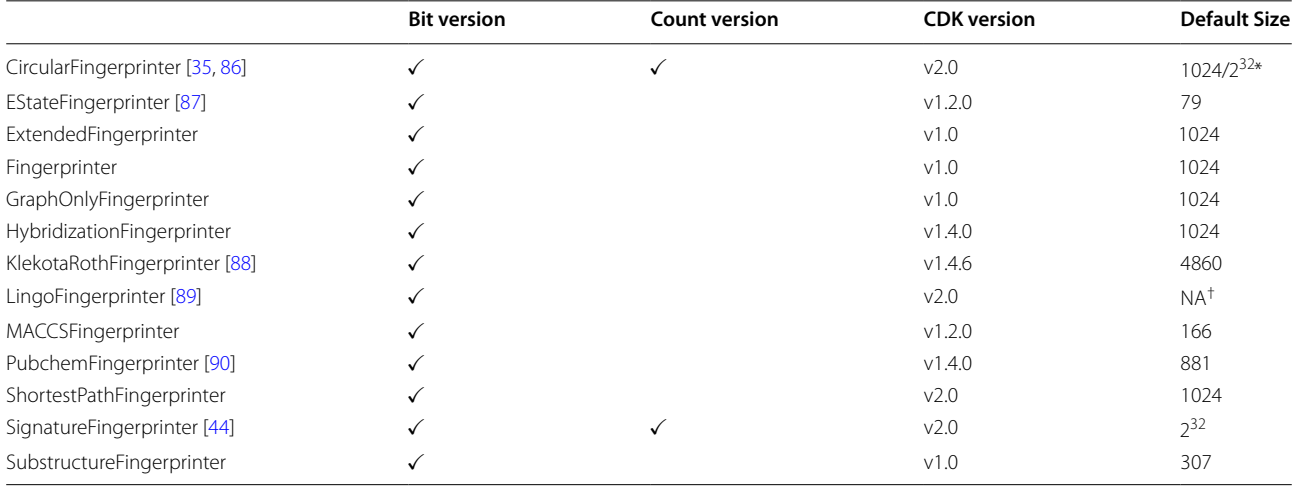

# <span id="page-9-0"></span>**Table 3 The molecular fngerprints in CDK**

Listed are the currently available molecular fngerprint in CDK with information about whether they come as a bit and/or count version, what CDK version they were introduced in, their default size, and relevant references, where applicable

\* For the CircularFingerprinter the bit version is folded to 1024 whereas the count version is unfolded

 $<sup>†</sup>$  The LingoFingerprinter does not have a default size</sup>

adopted that allows us to maintain the CDK library as it is today.

{MAJOR}. {MINOR}. {PATCH}

#### *Stability and version identifer*

Prior to CDK v2.0, the parity of the version identifer's second digit indicated stability. Even numbers (v1.2.x, v1.4.x) indicating API stability and odd numbers (v1.3.x, v1.5.x) indicating potential API instability. Versions v1.4.x and v1.5.x were developed in parallel, where possible patches were applied to both. As the APIs diverged the amount of effort to port patches from the development but more robust v1.5.x to v1.4.x became unmanageable for the core development team. This even-odd version scheme was adopted from old Linux kernel versioning that was subsequently abandoned in 2004 for time-based releases [\[79\]](#page-17-46).

At the time of writing the development branch is more than 3000 commits ahead of v1.4.x. As the the v1.5.x API has become stable it became time to release v1.6.x. Due to significant API changes in  $2011^2$  it was felt a larger digit increment was needed. This provided the opportunity to change to a more manageable and intuitive version identifer.

From CDK v2.0 a new sequence based version scheme will be used. The version identifier indicates change signifcance as follows:

MAJOR: API change/removed MINOR: New feature (API added) PATCH: Bug fix

Due to limited developer resources we envision that releases will primarily increment the minor version with the occasional patch release. As per Maven convention, development versions are suffixed with -SNAPSHOT. There are no API changes from  $v1.5x$  and  $v2.0$ .

#### *Modularization*

One of the central approaches we have adopted, is to make the CDK more modular. The CDK assigns every class to a module, and defnes dependencies between modules. For example, core modules are not allowed to depend on modules with data classes implementing the CDK interfaces; instead, they may only depend on the interfaces themselves. This ensures that dependencies are minimized. Furthermore, it also allows cherrypicking CDK functionality, reducing the number of third-party library dependencies that are needed. An overview of key modules with description, important changes, and dependencies on third-party libraries is given in Table [4](#page-10-0) and the dependencies between the CDK modules are depicted in Fig. [7.](#page-10-1)

<span id="page-9-1"></span> $^{\rm 2}$ [https://github.com/cdk/cdk/commit/2fc6b61972af834c1fea7fcb64287363](https://github.com/cdk/cdk/commit/2fc6b61972af834c1fea7fcb64287363ecbcb188) [ecbcb188.](https://github.com/cdk/cdk/commit/2fc6b61972af834c1fea7fcb64287363ecbcb188)

core Core functionality standard Common functionality

interfaces Interfaces for the data models

isomorphism Isomorphism and substructure searching

ioformats Defnitions of (chemical) input/output formats

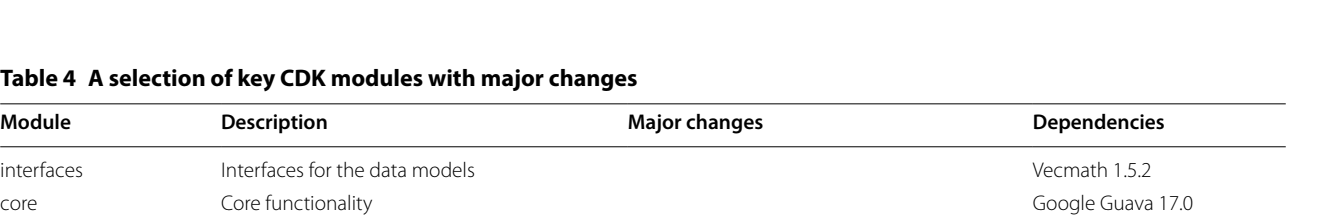

XPP3 1.1.4c

support Multiple widget toolkits, like AWT

supports atom types defined in the speci-

rated from other algorithms

# <span id="page-10-0"></span>**Table 4 A selection of key CDK modules with major changes**

render Graphical rendering Redesigned to make it more modular and

atomtype Various non-core atom type schemes Unified approach where atom typing is sepa-

io Readers and writers for input/output formats The molfile reader has been rewritten and

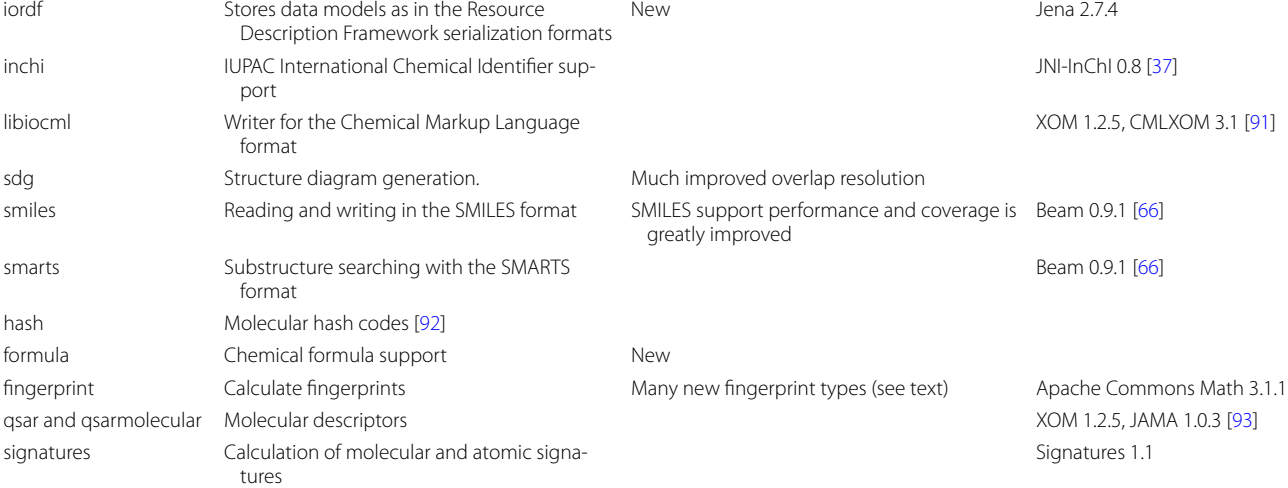

and SWT

fication

An overview of a selection of often used CDK modules with description, dependencies on third-party libraries, and the major changes since version 1.2. Dependencies between modules are depicted in Fig. [7](#page-10-1)

<span id="page-10-1"></span>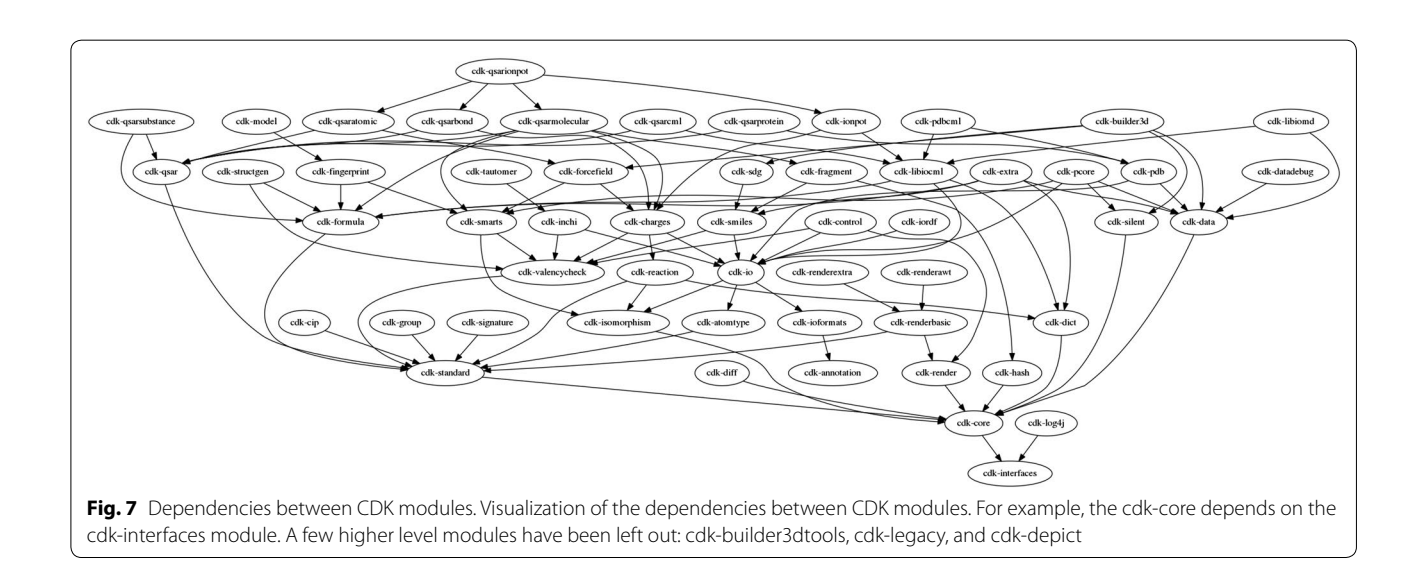

# *Documentation*

The quality of the JavaDocs was originally tested with DocCheck, and later replaced by a custom written tool called OpenJavaDocCheck. With the move to Maven (explained later), which does not have integration for this tool, we adopted CheckStyle [\(http://checkstyle.source](http://checkstyle.sourceforge.net/)[forge.net/\)](http://checkstyle.sourceforge.net/). This tool reports on missing documentation and on documentation which is not properly annotated in the Java source files. The new website lists a few resources to help starting CDK users, including a book [\[80](#page-18-8)] and the Chemistry Toolkit Rosetta Wiki ([http://ctr.wikia.com/](http://ctr.wikia.com/wiki/Chemistry%5fToolkit%5fRosetta%5fWiki) wiki/Chemistry Toolkit Rosetta Wiki).

#### *Testing*

Years of development of the CDK library has resulted in a large suite of tests of various kinds. This include unit tests, which test core APIs, and functional testing, which test higher level functionality of the CDK. The latter include tests if algorithm implementations calculate the expected values, but also contain integrated tests, which involve more than one algorithm, such as SMILES parsing. The suite consists of more than 23 thousand tests.

#### *Code quality*

The project continues to use PMD [\(http://pmd.sf.net/](http://pmd.sf.net/)) for code quality checking, but deviates from the default rules. For example, we are more liberal with variable name length. Moreover, a number of additional PMD tests have been developed specifcally for the CDK, that, for example, test if a class uses the core interfaces instead of implementations of those interfaces. Tat is, that the code uses IAtom instead of Atom. However, these tests do generate a few false positives, as the tests check the class name only, and not the Java package the class is in.

#### *Continuous integration*

The CDK has had an automated build system for many years now. Originally, Nightly integrated various tools (building, testing, JavaDoc, etc) [[2\]](#page-16-1). After the move to Maven, running various steps could be done with Maven, and Jenkins was used to execute the steps (one instance is still running at [https://jenkins.bigcat.unimaas.nl/job/](https://jenkins.bigcat.unimaas.nl/job/cdk/) [cdk/.](https://jenkins.bigcat.unimaas.nl/job/cdk/) The online Travis-CI service is used to build all branches, including pull requests, to ensure everything properly compiles: [https://travis-ci.org/cdk/cdk.](https://travis-ci.org/cdk/cdk)

# *Git, branching, and patches*

Older versions of the CDK employed Subversion for version control. A few years back, the project switched to the Git version control system. A key advantage of this shift is the ability to have distributed repositories, easier branching and provision for patches. GitHub [\(https://](https://cdk.github.io/) [cdk.github.io/\)](https://cdk.github.io/) has replaced SourceForge as the main source code hosting service where we can use novel approaches for commenting on code (peer review), pull requests, etc. These new features simplify our code review process.

## *Support*

Besides the aforementioned sources of documentation, the project has additional sources of support. First, the issue tracker welcomes questions and other types of support requests, available at [https://github.com/cdk/cdk/](https://github.com/cdk/cdk/issues) [issues.](https://github.com/cdk/cdk/issues) The mailing list is another place where support can be requested, while the archives document many past user questions. The list and archives can be accessed from [https://sourceforge.net/p/cdk/mailman/cdk-user/.](https://sourceforge.net/p/cdk/mailman/cdk-user/)

# **Binary distributions** *Maven packages*

The build system has been converted from Ant to Maven. The shift was motivated by the easier dependency handling, cleaner separation of testing code from the main library and automated packaging. The move to modules necessitated splitting the original monolithic source code tree in to per-module source folders. While this makes the on-disk layout of the source code more complex, this is usually hidden by modern IDEs.

As a result for many modules, the test code is now more closely linked to the code being tested: both reside in the same folder, though we adhere to the Maven custom to have src/main/java and a src/test/java folders. For a few modules, however, this solution introduces circular dependencies, in which case a separate Maven module is created for the tests.

The Maven packages for the CDK are available from Maven Central, which makes it easy for other projects to use. The full library can be included in other software by depending on the cdk artifact [\(http://search.maven.](http://search.maven.org/%23search%7cga%7c1%7corg.openscience) [org/#search|ga|1|org.openscience](http://search.maven.org/%23search%7cga%7c1%7corg.openscience)) but dependencies can also be defned on individual CDK modules.

# *OSGi bundles*

OSGi bundles are available for the CDK too, which are used by e.g. Bioclipse [\[27,](#page-16-25) [28\]](#page-17-0) and KNIME [\[8](#page-16-7)]. However, because CDK Java packages are occasionally split between CDK modules, the CDK currently needs to be bundled as a single OSGi jar. The bundle is available from <http://pele.farmbio.uu.se/bioclipse/cdk/cdk-1.5.13/>. This Java package and bundle incompatibilities are currently being explored and constitutes an area where improvements can be done on modularization.

# **Systematic benchmark**

A systematic benchmark was performed to evaluate and quantify performance improvements from v1.4.19 to v2.0. The benchmark is divided into several cheminformatics tasks for common use cases. Each task was evaluated on input from ChEBI 149 [\[81\]](#page-18-9) and ChEMBL 22.1 [[82\]](#page-18-10) as both SMILES and SDF.

The benchmark was run on Java SE 8, CentOS 7, Intel Core i7-4790 CPU @ 3.60GHz with 16 GB of RAM. The code to run the benchmark is available in Additional fle [1](#page-16-26) allowing numbers to be recorded on the reader's system.

The results of benchmark are summarised in Tables [5](#page-13-0) and [6.](#page-15-0) The total elapsed times are reported in Table [5](#page-13-0), Table [6](#page-15-0) subtracts the first tasks results (Count Heavy Atoms) to provide a comparable measure without the overhead of input read time. The throughput as molecules per minute is reported but is less accurate for very fast running tasks.

#### *Count heavy atoms*

This task highlights improvements in raw read performance. Each record is read in to a resident memory connection table and the number of heavy (non-hydrogen) atoms counted by iterating over the atoms sequentially.

The improvement on this task is most noticeable for SMILES input, previously it would take more than 8 min to read ChEMBL 22.1 but this is reduced to less than 11 s. On top of this improvement SMILES input is now validated and assigned a Kekulé structure. This identifes 9 invalid entries in ChEBI and another 9 in ChEMBL. Most of these rejected SMILES are due to the wrong encoding of Cis/Trans double bond stereochemistry at ring closures. The ChEBI 149 SMILES input has 2107 empty records that v1.4.19 skip, v2.0 simply reads these as empty molecules. Input from SDF also improved from  $\sim$ 3 to  $\sim$ 1 min for ChEMBL. The SDF input in v2.0 now includes perception of stereochemistry and reading CTfile Sgroups (Fig. [8\)](#page-14-0). There are 9 entries from ChEBI's SDF that are rejected because they contain CTfle query features (e.g. any bond order).

### *Rings*

Ring perception is a fundamental step in many other algorithms. The rings task is divided as three subtasks: mark, sssr, and all.

*-mark* The first subtask measures the performance in marking ring membership and reporting the number of ring bonds in each record. This requires a linear algorithm based on a depth first search. The original code used a weighted spanning tree to compute the membership in linearithmic time. The run times are similar for these datasets (Table  $6$ ), larger differences are only seen for more complex cage molecules such fullerenes [\[38\]](#page-17-9).

-sssr The second subtask computes the Smallest Set of Smallest Rings (SSSR) and reports the size of the SSSR (circuit rank) for each record. Although circuit rank can be computed more efficiently with a linear traversal (counting DFS back-edges) or with Euler's polyhedron formula we are testing the time to enumerate the SSSR set. In general SSSR is considered unfavourable due to the non-uniqueness of the set and need for Gaussian matrix elimination (cubic runtime). With some bookkeeping the time spent in the matrix elimination has been reduced [\[38](#page-17-9)]. For ChEMBL we see the time to generate the SSSR is now  $~16$  s when it previously took around  $\sim$ 3.5 min (Table [6\)](#page-15-0).

*-all* The third subtask counts the number of all rings up to or equal to size 12. This includes rings that encompass other smaller rings, for example, 1H-indole has rings of size 5, 6, and 9. In general this problem is exponential and so an adjustable threshold or timeout is used to avoid problematic molecules. CDK v1.4.19 used a timeout based threshold (default 5 s) whilst v2.0 uses a counter based on properties of algorithm  $[38]$ . In v2.0 there were 15/17[3](#page-12-0) records skipped from ChEBI that have complex cage-like ring systems (e.g. CHEBI:33611), no records in ChEMBL reached the threshold. By comparison in v1.4.19 there were 14/16 records skipped from ChEBI and 88/90 in ChEMBL due to reaching the time out.

The speed-up in  $v2.0$  is slightly better than the SSSR task. ChEMBL previously spent 4–5 min and now takes only  $\sim$ 12–14 s (Table [6](#page-15-0)). In v2.0 finding all rings  $(\leq 12$  bonds) runs faster than the non-unique SSSR computation.

# **Canonical SMILES**

This task measures the generation of a Unique SMILES string. These can be used to compare dataset intersection and exact lookup. From SMILES input v2.0 the total elapsed time is  $\sim$  20 times faster for both ChEBI and ChEMBL. For ChEMBL it now takes just under 41 s to read, reorder, and write the SMILES compared to more than 14 min previously.

#### **Convert**

This tasks tests the non-canonical conversion between SDF and SMILES input.

*-ofmt smi* SMILES is a very compact means of storing connection tables, v1.4.19 could only write canonical SMILES, v2.0 allows diferent SMILES favours to be generated including a non-canonical variant. This task outputs CXSMILES that includes additional felds such as repeat groups (used by some ChEBI entries). As expected the v1.4.19 execution time is the same as for the Canonical SMILES task but v2.0 can generate the non-canonical SMILES faster taking less than 30 s for SMILES from ChEMBL.

<span id="page-12-0"></span><sup>&</sup>lt;sup>3</sup> 2 records from SDF use query bond features and are skipped when read.

<span id="page-13-0"></span>**Table 5 Summary of systematic benchmark comparing v1.4.19 to v2.0**

| <b>Benchmark</b>               | Data set    |     | CDK v1.4.19         |             |                   | <b>CDK v2.0</b>     |           |         | Improvement |
|--------------------------------|-------------|-----|---------------------|-------------|-------------------|---------------------|-----------|---------|-------------|
|                                |             |     | Skip                | <b>Time</b> | Per min           | Skip                | Time      | Per min |             |
| countheavy                     | ChEBI 149   | smi | 2112                | 22.51s      | 108.2K            | 9                   | 0.85s     | 2.9M    | 26.48       |
|                                |             | sdf | $\mathbf 0$         | 7.21s       | 355.4K            | 25                  | $3s$      | 854.1K  | 2.4         |
|                                | ChEMBL 22.1 | smi | $\mathbf 0$         | 8m39.3s     | 193.9K            | 9                   | 10.74s    | 9.4M    | 48.35       |
|                                |             | sdf | $\mathbf 0$         | 3m17.29s    | 510.4K            | $\mathsf{O}\xspace$ | 53.27s    | 1.9M    | 3.7         |
| rings                          | ChEBI 149   | smi | 2112                | 22.91s      | 106.3K            | 9                   | 1.06s     | 2.3M    | 21.61       |
| -mark                          |             | sdf | $\mathbf 0$         | 8.71s       | 294.2K            | 25                  | 3.11s     | 823.9K  | 2.8         |
|                                | ChEMBL 22.1 | smi | $\mathbf 0$         | 8m45.78s    | 191.5K            | 9                   | 17.09s    | 5.9M    | 30.77       |
|                                |             | sdf | 0                   | 4m12.01s    | 399.6K            | 0                   | 1m6.54s   | 1.5M    | 3.79        |
| rings                          | ChEBI 149   | smi | 2112                | 27.4s       | 88.9K             | 9                   | 1.43s     | 1.7M    | 19.16       |
| -sssr                          |             | sdf | $\mathbf 0$         | 11.84s      | 216.4K            | 25                  | 3.78s     | 677.8K  | 3.13        |
|                                | ChEMBL 22.1 | smi | 0                   | 12m4.62s    | 139K              | 9                   | 27.16s    | 3.7M    | 26.68       |
|                                |             | sdf | $\mathbf 0$         | 7m9.58s     | 234.4K            | 0                   | 1m8.17s   | 1.5M    | 6.3         |
| rings                          | ChEBI 149   | smi | 2126                | 45.28s      | 53.8K             | 26                  | 1.26s     | 1.9M    | 35.94       |
| -all                           |             | sdf | 16                  | 36.56s      | 70.1K             | 40                  | 3.51s     | 730K    | 10.42       |
|                                | ChEMBL 22.1 | smi | 88                  | 12m40.2s    | 132.5K            | 9                   | 24.97s    | 4M      | 30.44       |
|                                |             | sdf | 90                  | 8m5.64s     | 207.4K            | 0                   | 1m5.68s   | 1.5M    | 7.39        |
| cansmi                         | ChEBI 149   | smi | 2112                | 36.58s      | 66.6K             | 9                   | 1.91s     | 1.3M    | 19.15       |
|                                |             | sdf | 35                  | 21.15s      | 121.1K            | 26                  | 4.37s     | 586.3K  | 4.84        |
|                                | ChEMBL 22.1 | smi | 14                  | 14m33.86s   | 115.2K            | 9                   | 40.84s    | 2.5M    | 21.4        |
|                                |             | sdf | $\mathbf 0$         | 8m59.82s    | 186.6K            | $\mathbf 0$         | 1m29.33s  | 1.1M    | 6.04        |
| convert                        | ChEBI 149   | smi | 2112                | 35.63s      | 68.4K             | 16                  | 1.47s     | 1.7M    | 24.24       |
| -ofmt smi                      |             | sdf | 35                  | 20.91s      | 122.5K            | 25                  | 4.55s     | 563.1K  | 4.6         |
|                                | ChEMBL 22.1 | smi | 14                  | 14m26.02s   | 116.3K            | 37                  | 26.2s     | 3.8M    | 33.05       |
|                                |             | sdf | $\mathbf 0$         | 8m59.38s    | 186.7K            | $\mathbf{1}$        | 1m12.49s  | 1.4M    | 7.44        |
| convert                        | ChEBI 149   | smi | 2112                | 32.42s      | 75.1K             | 9                   | 10.39s    | 234.4K  | 3.12        |
| -ofmt sdf                      |             | sdf | 13                  | 17s         | 150.7K            | 25                  | 13.96s    | 183.5K  | 1.22        |
|                                | ChEMBL 22.1 | smi | $\mathbf 0$         | 14m25.82s   | 116.3K            | 9                   | 5m26.29s  | 308.6K  | 2.65        |
|                                |             | sdf | $\overline{1}$      | 8m51.33s    | 189.5K            | 0                   | 6m34.5s   | 255.3K  | 1.35        |
| convert<br>-gen2d<br>-ofmt sdf | ChEBI 149   | smi | 2112                | 24m28.02s   | 1.7K              | 9                   | 35.86s    | 67.9K   | 40.94       |
|                                |             | sdf | 13                  | 35m12.03s   | 1.2K              | 25                  | 42.43s    | 60.4K   | 49.78       |
|                                | ChEMBL 22.1 | smi | $\mathbf 0$         | 3h27m7s     | 8.1K              | 9                   | 17m44.64s | 94.6K   | 11.67       |
|                                |             | sdf | $\overline{1}$      | 5h58m30s    | 4.7K              | 0                   | 19m42.77s | 85.1K   | 18.19       |
| fpgen<br>-type path            | ChEBI 149   | smi | 2112                | 1m38s       | 24.9K             | 9                   | 10.28s    | 236.9K  | 9.53        |
|                                |             | sdf | $\mathbf 0$         | 2m11.03s    | 19.6K             | 25                  | 13.03s    | 196.6K  | 10.06       |
|                                | ChEMBL 22.1 | smi | $\mathbb O$         | 42m56.15s   | 39.1K             | 9                   | 6m34.67s  | 255.2K  | 6.53        |
|                                |             | sdf | $\mathbf 0$         | 47m5.58s    | 35.6K             | 0                   | 7m52.32s  | 213.2K  | 5.98        |
| fpgen<br>-type maccs           | ChEBI 149   | smi | 2150                | 1h37m35s    | 416               | 9                   | 19.51s    | 124.8K  | 300.1       |
|                                |             | sdf | 48                  | 1h44m17s    | 409               | 25                  | 21.25s    | 120.6K  | 294.45      |
|                                | ChEMBL 22.1 | smi | 214                 | 20h24m57s   | 1.4K              | 9                   | 13m31.21s | 124.1K  | 90.6        |
|                                |             | sdf | 225                 | 24h41m46s   | 1.1K              | 0                   | 13m26.41s | 124.9K  | 110.25      |
| fpgen                          | ChEBI 149   | smi | $\mathbf 0$         |             | $\qquad \qquad -$ | 9                   | 4.37s     | 557.4K  | 0           |
| -type circ                     |             | sdf | $\circ$             |             | $\equiv$          | 25                  | 6.81s     | 376.2K  | 0           |
|                                | ChEMBL 22.1 | smi | $\mathbf 0$         |             |                   | 9                   | 2m43.45s  | 616.1K  | 0           |
|                                |             | sdf | $\mathsf{O}\xspace$ |             |                   | 0                   | 3m42.01s  | 453.6K  | 0           |

The total elapsed real time was measured with the unix time utility. The throughput is reported in molecules per minute (K = thousand, M = million) as a relatable metric. This throughput was calculated by taking the total elapsed time and dividing it by the number of molecule in the dataset (42704 for ChEBI 149, and 1678393 for ChEMBL 22.1). The ChEBI SMILES input contains 2107 blank (but valid) inputs, this accounts for the majority skipped in v1.4.19. The throughput calculation was adjust to account for this

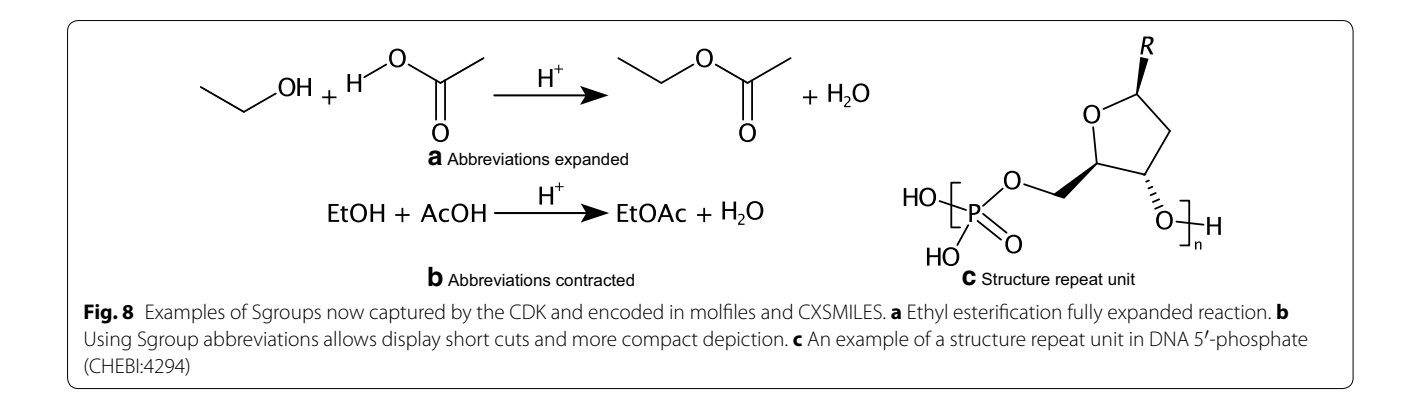

<span id="page-14-0"></span>Assigning double-bond confgurations in SMILES is non-trivial and v2.0 has some safety checks, since the SMILES output is Keklué but input was aromatic, when the bond orders are assigned an extra double-bond may be accidental encoded in the SMILES output, this is sometimes acceptable but will currently report an error.

*-ofmt sdf* For writing SDF output there is minimal improvement from v1.14.19, when discounting improvements in read performance the SDF generation for ChEBI actually runs slightly slower than v1.4.19 (Table [6](#page-15-0)). This can be partially explained by the more comprehensive SDF generation that now writes Sgroups as well as computing values for atom parity and valence columns.

*-gen2d -ofmt sdf* When writing SDF the only portable way to store stereochemistry is with the inclusion of coordinates, this is specifed with the -gen2d option. The overhaul in layout generation discussed early provides better layouts but also included performance tweaks, in CDK v1.4.19 generating coordinates and writing an SDF for ChEMBL took almost 3.5 h but now only takes  $\sim$  18 min.

# **Fingerprint generation**

This task tests the generation of fingerprints for similarity and substructure screening. Three different types of fngerprints were tested, a Daylight-like Hashed Path Fingerprint, MACCS-like 166 Keys, and Pipeline Pilot-like Hashed Circular Fingerprint (ECFP4). The task generates a hexadecimal FPS fle that can be used with chemfp [\[83](#page-18-11)].

*-type path* Path based fngerprints encode paths of length 0–7. Path based fngerprints can be used for both substructure and similarity screening. The algorithm was tweaked for v2.0 to hash the paths without pre-computing all paths upfront and without needing to generate character strings before hashing. The time to encode ChEMBL previously took 42–47 min now only takes 6–8 min.

*-type maccs* The CDK MACCS fingerprint uses 166 keys to encode features of a structure and can be used for similarity searching. This encoding uses different aspects of the library including ring perception and the new aromaticity perception but the speed is primarily dependent on SMARTS matching performance. Generating the fngerprint previously took  $\sim$ 1 day for ChEMBL and  $\sim$ 1.75 h for ChEBI. This has been reduced to less than 13.5 min for ChEMBL and ~20 s for ChEBI.

*-type circ* Circular fngerprints can only be used for similarity and could not be generated in v1.4.19. However, the fngerprints are known to perform well for retrieval performance  $[84]$  $[84]$ . The times are included here to show they are faster to calculate than path or MACCSlike keys and therefore recommended. CDK includes two implementations based on signatures or extended connectivity [[35](#page-17-6)].

#### *Benchmark summary*

In all tasks, the total elapsed time is better in v2.0 compared to v1.4.19. On many tasks the improvement is more than ten times faster. Not only is the execution time improved but improvements in robustness and correctness means v2.0 is often doing much more work than the equivalent procedures in v1.4.19.

# **Conclusions**

Since the second CDK publication, in 2006, the library has been improved in many aspects including architecture, new functionality, improved code testing, management, peer review, and deployment. These changes have led a more functionally rich cheminformatics library, with signifcant performance improvements. Updates on the common SMILES and molfle formats and the improved structure diagram generation are very visible and beneft many of the tools using the CDK. Furthermore, the stability of the development model has signifcantly improved, providing greater stability of the library over time. With more than 90 contributors, a long list of tools based on the CDK, and hundreds of article citations, the CDK is alive and kicking.

| <b>Benchmark</b>     | Data set    |     | CDK v1.4.19  |             |                          | <b>CDK v2.0</b> |             |                          | Improvement  |
|----------------------|-------------|-----|--------------|-------------|--------------------------|-----------------|-------------|--------------------------|--------------|
|                      |             |     | Skip         | <b>Time</b> | Per Min                  | Skip            | <b>Time</b> | Per min                  |              |
| countheavy           | ChEBI 149   | smi | 0            | Os          | $\overline{\phantom{m}}$ | $\mathbf 0$     | 0s          | $\overline{\phantom{m}}$ |              |
|                      |             | sdf | 0            | Os          | $\overline{\phantom{0}}$ | $\mathbf 0$     | Os          | $\overline{\phantom{0}}$ |              |
|                      | ChEMBL 22.1 | smi | 0            | Os          |                          | $\mathbf 0$     | Os          |                          |              |
|                      |             | sdf | 0            | Os          | ÷                        | $\mathbf 0$     | Os          |                          |              |
| rings<br>-mark       | ChEBI 149   | smi | 0            | 0.4s        | 6.1M                     | $\mathbf 0$     | 0.21s       | 11.6M                    | 1.9          |
|                      |             | sdf | 0            | 1.5s        | 1.7M                     | $\mathbf 0$     | 0.11s       | 23.3M                    | 13.6         |
|                      | ChEMBL 22.1 | smi | $\mathbf 0$  | 6.48s       | 15.5M                    | $\mathbf 0$     | 6.35s       | 15.9M                    | $\mathbf{1}$ |
|                      |             | sdf | 0            | 54.72s      | 1.8M                     | 0               | 13.27s      | 7.6M                     | 4.1          |
| rings                | ChEBI 149   | smi | 0            | 4.89s       | 498.1K                   | $\mathbf 0$     | 0.58s       | 4.2M                     | 8.4          |
| -sssr                |             | sdf | 0            | 4.63s       | 553.4K                   | $\mathbf 0$     | 0.78s       | 3.3M                     | 5.9          |
|                      | ChEMBL 22.1 | smi | 0            | 3m25.32s    | 490.5K                   | 0               | 16.42s      | 6.1M                     | 12.5         |
|                      |             | sdf | $\mathbf 0$  | 3m52.29s    | 433.5K                   | $\mathbf 0$     | 14.9s       | 6.8M                     | 15.6         |
| rings<br>-all        | ChEBI 149   | smi | 14           | 22.77s      | 107K                     | 17              | 0.41s       | 5.9M                     | 55.5         |
|                      |             | sdf | 16           | 29.35s      | 87.3K                    | 15              | 0.51s       | 5M                       | 57.5         |
|                      | ChEMBL 22.1 | smi | 88           | 4m0.9s      | 418K                     | $\mathbf 0$     | 14.23s      | 7.1M                     | 16.9         |
|                      |             | sdf | 90           | 4m48.35s    | 349.2K                   | $\mathbf 0$     | 12.41s      | 8.1M                     | 23.2         |
| cansmi               | ChEBI 149   | smi | $\mathbf 0$  | 14.07s      | 173.1K                   | 0               | 1.06s       | 2.3M                     | 13.3         |
|                      |             | sdf | 35           | 13.94s      | 183.8K                   | $\mathbf{1}$    | 1.37s       | 1.9M                     | 10.2         |
|                      | ChEMBL 22.1 | smi | 14           | 5m54.56s    | 284K                     | $\mathbf 0$     | 30.1s       | 3.3M                     | 11.8         |
|                      |             | sdf | $\mathbf 0$  | 5m42.53s    | 294K                     | 0               | 36.06s      | 2.8M                     | 9.5          |
| convert              | ChEBI 149   | smi | $\mathbf 0$  | 13.12s      | 185.7K                   | 7               | 0.62s       | 3.9M                     | 21.2         |
| -ofmt smi            |             | sdf | 35           | 13.7s       | 187K                     | $\mathbf 0$     | 1.55s       | 1.7M                     | 8.8          |
|                      | ChEMBL 22.1 | smi | 14           | 5m46.72s    | 290.4K                   | 28              | 15.46s      | 6.5M                     | 22.4         |
|                      |             | sdf | $\mathbf 0$  | 5m42.09s    | 294.4K                   | $\mathbf{1}$    | 19.22s      | 5.2M                     | 17.8         |
| convert              | ChEBI 149   | smi | $\mathbf 0$  | 9.91s       | 245.8K                   | 0               | 9.54s       | 255.3K                   | $\mathbf{1}$ |
| -ofmt sdf            |             | sdf | 13           | 9.79s       | 261.7K                   | 0               | 10.96s      | 233.8K                   | 0.9          |
|                      | ChEMBL 22.1 | smi | $\mathbf 0$  | 5m46.52s    | 290.6K                   | 0               | 5m15.55s    | 319.1K                   | 1.1          |
|                      |             | sdf | $\mathbf{1}$ | 5m34.04s    | 301.5K                   | 0               | 5m41.23s    | 295.1K                   | $\mathbf{1}$ |
| convert              | ChEBI 149   | smi | $\mathbf 0$  | 24m5.51s    | 1.7K                     | 0               | 35.01s      | 69.6K                    | 41.3         |
| -gen2d               |             | sdf | 13           | 35m4.82s    | 1.2K                     | 0               | 39.43s      | 65K                      | 53.4         |
| -ofmt sdf            | ChEMBL 22.1 | smi | $\mathbf 0$  | 3h18m28s    | 8.5K                     | 0               | 17m33.9s    | 95.6K                    | 11.3         |
|                      |             | sdf | $\mathbf{1}$ | 5h55m13s    | 4.7K                     | 0               | 18m49.5s    | 89.2K                    | 18.9         |
| fpgen<br>-type path  | ChEBI 149   | smi | $\mathbf 0$  | 1m15.49s    | 32.3K                    | 0               | 9.43s       | 258.3K                   | 8            |
|                      |             | sdf | $\mathbf 0$  | 2m3.82s     | 20.7K                    | $\mathbf 0$     | 10.03s      | 255.5K                   | 12.3         |
|                      | ChEMBL 22.1 | smi | $\circ$      | 34m16.85s   | 49K                      | 0               | 6m23.93s    | 262.3K                   | 5.4          |
|                      |             | sdf | 0            | 43m48.29s   | 38.3K                    | 0               | 6m59.05s    | 240.3K                   | 6.3          |
| fpgen<br>-type maccs | ChEBI 149   | smi | 38           | 1h37m12s    | 418                      | 0               | 18.66s      | 130.5K                   | 312.6        |
|                      |             | sdf | 48           | 1h44m10s    | 410                      | 0               | 18.25s      | 140.4K                   | 342.5        |
|                      | ChEMBL 22.1 | smi | 214          | 20h16m18s   | 1.4K                     | 0               | 13m20.47s   | 125.8K                   | 91.2         |
|                      |             | sdf | 225          | 24h38m29s   | 1.1K                     | 0               | 12m33.14s   | 133.7K                   | 117.8        |
| fpgen                | ChEBI 149   | smi | 0            |             |                          | 0               | 3.52s       | 692K                     |              |
| -type circ           |             | sdf | 0            |             |                          | 0               | 3.81s       | 672.5K                   |              |
|                      | ChEMBL 22.1 | smi | 0            |             |                          | 0               | 2m32.71s    | 659.4K                   |              |
|                      |             | sdf | 0            |             |                          | 0               | 2m48.74s    | 596.8K                   |              |

<span id="page-15-0"></span>**Table 6 Summary of systematic benchmark comparing v1.4.19 to v2.0 without read times**

The number of records skipped and time to run the countheavy benchmark (Table [5](#page-13-0)) has been subtracted. The remaining results provides a relative comparison without accounting for the overhead of reading the input

# **Availability and requirements**

- *Project Name* The Chemistry Development Kit.
- •• *Project home page* <https://cdk.github.io/>.
- •• *Operating system(s)* Windows, GNU/Linux, OS/X.
- •• *Programming language* Java.
- •• *Other (optional) requirements* JNI-InChI, Vecmath, Beam, Guava, JGraphT, Signatures, CMLXOM, XOM, JavaCC.
- •• *License* LGPL v2.1 or later.
- •• *Any restrictions to use by non-academics* None additional.

# **Additional fle**

<span id="page-16-26"></span>**[Additional fle 1.](http://dx.doi.org/10.1186/s13321-017-0220-4)** Zip fle with the source code of the benchmarks.

#### **Authors' contributions**

All authors wrote and contributed source code or documentation to the CDK library. Some authors have peer-reviewed source code for the library. ELW, JWM, RG, and CS are project leaders. All authors have contributed to the content of this paper. All authors read and approved the fnal manuscript.

#### **Author details**

<sup>1</sup> Department of Bioinformatics - BiGCaT, NUTRIM, Maastricht University, 6200 MD Maastricht, The Netherlands. <sup>2</sup> NextMove Software Ltd, Cambridge CB4 0EY, UK.<sup>3</sup> Department of Pharmaceutical Biosciences, Uppsala University, 751 24 Uppsala, Sweden. <sup>4</sup> AstraZeneca, Innovative Medicines & Early Development, Quantitative Biology, Möndal, Sweden. 5 Ideaconsult Ltd, A. Kanchev 4, 1000 Sofia, Bulgaria. <sup>6</sup> Department of Informatics, University of Leicester, Leicester, UK.<sup>7</sup> Whitehead Institute for Biomedical Research, 455 Main Street, Cambridge, MA 02142, USA. <sup>8</sup> Química Clínica Aplicada, 43870 Amposta, Spain.<br><sup>9</sup> 4 Hanway Place, W1T 1HD London, UK. <sup>10</sup> National Center for Advancing Translational Sciences, 9800 Medical Center Drive, Rockville, MD 20850, USA. <sup>11</sup> Institute for Inorganic and Analytical Chemistry, Friedrich-Schiller-University, Lessingstr. 8, 07743 Jena, Germany.

#### **Acknowledgements**

The authors acknowledge the great number of people who have contributed smaller and larger contributions to the CDK library. A full list of contributors is found in the Maven parent POM [[85\]](#page-18-13). OS acknowledges support from the Swedish strategic research programs eSSENCE and Swedish e-Science Research Center (SeRC). TP is a Simons Foundation Fellow of the Helen Hay Whitney Foundation. We also thank K. Dührkop for his contributions during the writing of this paper.

#### **Competing interests**

JWM and NJ work for companies that sell solutions based on the CDK. ELW sells a book describing the CDK functionality.

### **Publisher's Note**

Springer Nature remains neutral with regard to jurisdictional claims in published maps and institutional afliations.

#### Received: 25 October 2016 Accepted: 16 May 2017 Published online: 06 June 2017

#### **References**

<span id="page-16-0"></span>1. O'Boyle N, Guha R, Willighagen E, Adams S, Alvarsson J, Bradley JC et al (2011) Open Data, Open Source and Open Standards in chemistry: The Blue Obelisk fve years on. J Cheminform 3(1):37

- <span id="page-16-2"></span><span id="page-16-1"></span>3. Steinbeck C, Han Y, Kuhn S, Horlacher O, Luttmann E, Willighagen E (2003) The Chemistry Development Kit (CDK): an open-source Java library for Chemo- and Bioinformatics. J Chem Inf Comput Sci 43(2):493–500
- <span id="page-16-3"></span>4. Steinbeck C, Hoppe C, Kuhn S, Floris M, Guha R, Willighagen EL (2006) Recent developments of the Chemistry Development Kit (CDK)—an open-source java library for chemo- and bioinformatics. Curr Pharm Des 12(17):2111–2120
- <span id="page-16-4"></span>5. O'Boyle NM, Hutchison GR (2008) Cinfony–combining Open Source cheminformatics toolkits behind a common interface. Chem Cent J 2:24
- <span id="page-16-5"></span>6. Guha R (2007) Chemical informatics functionality in R. J Stat Softw 18(5):1–16
- <span id="page-16-6"></span>7. Truszkowski A, Jayaseelan KV, Neumann S, Willighagen EL, Zielesny A, Steinbeck C (2011) New developments on the cheminformatics open workflow environment CDK-Taverna. J Cheminform 3(1):1-10
- <span id="page-16-7"></span>8. Beisken S, Meinl T, Wiswedel B, de Figueiredo L, Berthold M, Steinbeck C (2013) KNIME-CDK: workflow-driven cheminformatics. BMC Bioinform 14(1):257
- <span id="page-16-8"></span>9. ChemViz2: Cheminformatics App for Cytoscape; 2016. [http://www.rbvi.](http://www.rbvi.ucsf.edu/cytoscape/chemViz2/) [ucsf.edu/cytoscape/chemViz2/](http://www.rbvi.ucsf.edu/cytoscape/chemViz2/)
- <span id="page-16-9"></span>10. Lawson KR, Lawson J (2012) LICSS—a chemical spreadsheet in microsoft excel. J Cheminform 4(1):3
- <span id="page-16-10"></span>11. Hinselmann G, Rosenbaum L, Jahn A, Fechner N, Zell A (2011) jCompoundMapper: an open source Java library and command-line tool for chemical fngerprints. J Cheminform 3(1):3
- <span id="page-16-11"></span>12. Wetzel S, Klein K, Renner S, Rauh D, Oprea TI, Mutzel P et al (2009) Interactive exploration of chemical space with Scaffold Hunter. Nat Chem Biol 5(8):581–583
- <span id="page-16-12"></span>13. Klein K, Koch O, Kriege N, Mutzel P, Schäfer T (2013) Visual analysis of biological activity data with Scaffold Hunter. Mol Inform 32(11-12):964-975
- <span id="page-16-13"></span>14. Peironcely JE, Rojas-Chertó M, Fichera D, Reijmers T, Coulier L, Faulon JL et al (2012) OMG: open molecule generator. J Cheminform 4(1):1–13
- <span id="page-16-14"></span>15. Yap CW (2011) PaDEL-descriptor: an open source software to calculate molecular descriptors and fngerprints. J Comput Chem 32(7):1466–1474
- <span id="page-16-15"></span>16. Dong J, Cao DS, Miao HY, Liu S, Deng BC, Yun YH et al (2015) ChemDes: an integrated web-based platform for molecular descriptor and fngerprint computation. J Cheminform 7(1):60
- <span id="page-16-16"></span>17. Sivakumar TV, Giri V, Park JH, Kim TY, Bhaduri A (2016) ReactPRED: a tool to predict and analyze biochemical reactions. Bioinformatics 32:3522–3524
- <span id="page-16-17"></span>18. Rahman SA, Bashton M, Holliday GL, Schrader R, Thornton JM (2009) Small Molecule Subgraph Detector (SMSD) toolkit. J Cheminform 1(1):12
- 19. Rahman SA, Cuesta SM, Furnham N, Holliday GL, Thornton JM (2014) EC-BLAST: a tool to automatically search and compare enzyme reactions. Nat Methods 11(2):171–174
- <span id="page-16-18"></span>20. Rahman SA, Torrance G, Baldacci L, Cuesta SM, Fenninger F, Gopal N et al (2016) Reaction Decoder Tool (RDT): extracting features from chemical reactions. Bioinformatics 32(13):2065–2066
- <span id="page-16-19"></span>21. Rostkowski M, Spjuth O, Rydberg P (2013) WhichCyp: prediction of cytochromes P450 inhibition. Bioinformatics 29(16):2051–2052
- <span id="page-16-20"></span>22. Carlsson L, Spjuth O, Adams S, Glen RC, Boyer S (2010) Use of historic metabolic biotransformation data as a means of anticipating metabolic sites using MetaPrint2D and Bioclipse. BMC Bioinform 11(1):362
- <span id="page-16-21"></span>23. Wolf S, Schmidt S, Müller-Hannemann M, Neumann S (2010) In silico fragmentation for computer assisted identifcation of metabolite mass spectra. BMC Bioinform 11(1):148
- <span id="page-16-22"></span>24. Southan C, Sharman JL, Benson HE, Faccenda E, Pawson AJ, Alexander SPH et al (2016) The IUPHAR/BPS Guide to PHARMACOLOGY in 2016: towards curated quantitative interactions between 1300 protein targets and 6000 ligands. Nucleic Acids Res 44(D1):D1054–D1068
- <span id="page-16-23"></span>25. Placzek S, Schomburg I, Chang A, Jeske L, Ulbrich M, Tillack J et al (2017) BRENDA in 2017: new perspectives and new tools in BRENDA. Nucleic Acids Res 45(D1):D380–D388
- <span id="page-16-24"></span>26. Ruusmann V, Sild S, Maran U (2015) QSAR DataBank repository: open and linked qualitative and quantitative structure activity relationship models. J Cheminform 7(1):35
- <span id="page-16-25"></span>27. Spjuth O, Helmus T, Willighagen EL, Kuhn S, Eklund M, Wagener J et al (2007) Bioclipse: an open source workbench for chemo- and bioinformatics. BMC Bioinform 8(1):59
- <span id="page-17-0"></span>28. Spjuth O, Alvarsson J, Berg A, Eklund M, Kuhn S, Mäsak C et al (2009) Bioclipse 2: a scriptable integration platform for the life sciences. BMC Bioinform 10(1):397
- <span id="page-17-1"></span>29. Jeliazkova N, Jeliazkov V (2011) AMBIT RESTful web services: an implementation of the OpenTox application programming interface. J Cheminform 3(1):1–18
- 30. Jeliazkova N, Kochev N (2011) AMBIT-SMARTS: efficient searching of chemical structures and fragments. Mol Inform 30(8):707–720
- <span id="page-17-2"></span>31. Kochev NT, Paskaleva VH, Jeliazkova N (2013) Ambit-Tautomer: an open source tool for tautomer generation. Mol Inform 32(5–6):481–504
- <span id="page-17-3"></span>32. Marth CJ, Gallego GM, Lee JC, Lebold TP, Kulyk S, Kou KGM et al (2015) Network-analysis-guided synthesis of weisaconitine D and liljestrandin‑ ine. Nature 528(7583):493–498
- <span id="page-17-4"></span>33. Segler MHS, Waller MP (2017) Modelling chemical reasoning to predict and invent reactions. Chem. Eur. J. 23:6118–6128
- <span id="page-17-5"></span>34. Alvarsson J, Lampa S, Schaal W, Andersson C, Wikberg JES, Spjuth O (2016) Large-scale ligand-based predictive modelling using support vector machines. J Cheminform. 8(1):39
- <span id="page-17-6"></span>35. Clark A, Sarker M, Ekins S (2014) New target prediction and visualization tools incorporating open source molecular fngerprints for TB Mobile 2.0. J Cheminform 6(1):38
- <span id="page-17-7"></span>36. Cannon E, Mitchell JBO (2006) Classifying the World Anti-Doping Agency's 2005 prohibited list using the Chemistry Development Kit fingerprint. In: Berthold MR, Glen R, Fischer I (eds) Computational life sciences II. vol. 4216 of Lecture Notes in Computer Science. Springer, Berlin, pp 173–182
- <span id="page-17-8"></span>37. Spjuth O, Berg A, Adams S, Willighagen EL (2013) Applications of the InChI in cheminformatics with the CDK and Bioclipse. J Cheminform 5(1):14
- <span id="page-17-9"></span>38. May JW, Steinbeck C (2014) Efficient ring perception for the Chemistry Development Kit. J Cheminform 6(1):3
- <span id="page-17-10"></span>39. May JW (2014) Mischievous SMARTS Queries. http://efficientbits.blogs[pot.co.uk/2014\\_03\\_01\\_archive.html](http://efficientbits.blogspot.co.uk/2014%5f03%5f01%5farchive.html)
- <span id="page-17-11"></span>40. May JW (2015) Cheminformatics for genome-scale metabolic reconstructions. University of Cambridge. [https://www.repository.cam.ac.uk/](https://www.repository.cam.ac.uk/handle/1810/246652) [handle/1810/246652](https://www.repository.cam.ac.uk/handle/1810/246652)
- <span id="page-17-12"></span>41. Karapetyan K, Batchelor C, Sharpe D, Tkachenko V, Williams A (2015) The Chemical Validation and Standardization Platform (CVSP): largescale automated validation of chemical structure datasets. J Stat Softw 7:30
- <span id="page-17-13"></span>42. Faulon JL, Visco J, Donald P, Pophale RS (2003) The signature molecular descriptor. 1. Using extended valence sequences in QSAR and QSPR studies. J Chem Inf Comput Sci 43(3):707–720
- <span id="page-17-14"></span>43. Faulon JL, Collins MJ, Carr RD (2004) The signature molecular descriptor. 4. Canonizing molecules using extended valence sequences. J Chem Inf Comput Sci 44(2):427–436
- <span id="page-17-15"></span>44. Alvarsson J, Eklund M, Engkvist O, Spjuth O, Carlsson L, Wikberg JES et al (2014) Ligand-Based target prediction with signature fngerprints. J Chem Inf Model 54(10):2647–2653
- 45. Spjuth O, Eklund M, Ahlberg Helgee E, Boyer S, Carlsson L (2011) Integrated decision support for assessing chemical liabilities. J Chem Inf Model 51(8):18407
- 46. Moghadam BT, Alvarsson J, Holm M, Eklund M, Carlsson L, Spjuth O (2015) Scaling predictive modeling in drug development with cloud computing. J Chem Inf Model 55(1):19–25
- 47. Alvarsson J, Eklund M, Andersson C, Carlsson L, Spjuth O, Wikberg JES (2014) Benchmarking study of parameter variation when using signature fngerprints together with support vector machines. J Chem Inf Model 54(11):32117
- 48. Spjuth O, Carlsson L, Alvarsson J, Georgiev V, Willighagen E, Eklund M (2012) Open source drug discovery with bioclipse. Curr Top Med Chem 12(18):1980–1986
- <span id="page-17-16"></span>49. Norinder U, Ek ME (2013) QSAR investigation of NaV1.7 active compounds using the SVM/signature approach and the bioclipse modeling platform. Bioorg Med Chem Lett 23(1):261–263
- <span id="page-17-17"></span>50. Clark AM (2010) Basic primitives for molecular diagram sketching. J Cheminform 2(1):8
- <span id="page-17-18"></span>51. Clark AM (2013) Rendering molecular sketches for publication quality output. Mol Inform 32(3):291–301
- <span id="page-17-19"></span>52. Helson HE (2007) Structure diagram generation. Wiley, Oxford
- <span id="page-17-20"></span>53. Rojas-Chertó M, Kasper PT, Willighagen EL, Vreeken RJ, Hankemeier T, Reijmers TH (2011) Elemental composition determination based on MSn. Bioinformatics 27(17):2376–2383
- <span id="page-17-27"></span>54. Pluskal T, Uehara T, Yanagida M (2012) Highly accurate chemical formula prediction tool utilizing high-resolution mass spectra, MS/MS fragmentation, heuristic rules, and isotope pattern matching. Anal Chem 84(10):4396–4403
- <span id="page-17-28"></span>55. Pluskal T, Castillo S, Villar-Briones A, Orešič M (2010) MZmine 2: modular framework for processing, visualizing, and analyzing mass spectrometrybased molecular profle data. BMC Bioinform 11(1):1–11
- <span id="page-17-21"></span>56. Dührkop K, Shen H, Meusel M, Rousu J, Böcker S (2015) Searching molecular structure databases with tandem mass spectra using CSI:FingerID. Proc Natl Acad Sci 112(41):12580–12585
- <span id="page-17-22"></span>57. Böcker S, Letzel MC, Lipták Z, Pervukhin A (2009) SIRIUS: decomposing isotope patterns for metabolite identifcation. Bioinformatics 25(2):218–224
- <span id="page-17-23"></span>58. Martello S, Toth P (1990) Knapsack problems: algorithms and computer implementations. Wiley, New York
- <span id="page-17-24"></span>59. Dührkop K, Ludwig M, Meusel M, Böcker S (2013) Faster mass decomposition. In: Proceedings of workshop on algorithms in bioinformatics (WABI 2013). Springer, pp 45–58. <http://arxiv.org/abs/1307.7805>
- <span id="page-17-25"></span>60. Böcker S, Lipták Z, Martin M, Pervukhin A, Sudek H (2008) DECOMP from interpreting mass spectrometry peaks to solving the money changing problem. Bioinformatics 24(4):591–593
- <span id="page-17-26"></span>61. Böcker S, Lipták Z (2005) Efficient mass decomposition. In: Proceedings of the 2005 ACM symposium on applied computing. ACM, pp 151–157
- <span id="page-17-29"></span>62. Kind T, Fiehn O (2007) Seven golden rules for heuristic filtering of molecular formulas obtained by accurate mass spectrometry. BMC Bioinform 8(1):1–20
- <span id="page-17-30"></span>63. Zhang M, Zhang Z, Chen C, Lu H, Liang Y (2016) Parallel formula generator based on branch-and-bound algorithm for elucidating high resolution mass spectra. Chemometr Intell Lab Syst 153:106–109
- <span id="page-17-31"></span>64. Wang M, Carver JJ, Phelan VV, Sanchez LM, Garg N, Peng Y et al (2016) Sharing and community curation of mass spectrometry data with Global Natural Products Social Molecular Networking. Nat Biotechnol 34(8):828–837
- <span id="page-17-32"></span>65. Weininger D (1988) SMILES, a chemical language and information system. 1. Introduction to methodology and encoding rules. J Chem Inf Comput Sci 28(1):31–36
- <span id="page-17-33"></span>66. May JW (2013) Beam. GitHub .<https://github.com/johnmay/beam>
- <span id="page-17-34"></span>67. ChemAxon Extended SMILES. http://onlinelibrarystatic.wiley.com/mar[vin/help/formats/cxsmiles-doc.html](http://onlinelibrarystatic.wiley.com/marvin/help/formats/cxsmiles-doc.html)
- <span id="page-17-35"></span>68. May JW (2013) All the small things. http://efficientbits.blogspot. [co.uk/2013/10/all-small-things.html](http://efficientbits.blogspot.co.uk/2013/10/all-small-things.html)
- <span id="page-17-36"></span>69. May JW (2013) Improved substructure matching. http://efficientbits. [blogspot.co.uk/2013/11/improved-substructure-matching.html](http://efficientbits.blogspot.co.uk/2013/11/improved-substructure-matching.html)
- <span id="page-17-37"></span>70. Berger F, Flamm C, Gleiss PM, Leydold J, Stadler PF (2004) Counterexamples in chemical ring perception. J Chem Inf Comput Sci 44(2):323–331
- <span id="page-17-38"></span>71. Figueras J (1996) Ring perception using breadth-frst search. J Chem Inf Comput Sci 36(5):986–991
- <span id="page-17-39"></span>72. Daylight Chemical Information Systems Inc. <http://www.daylight.com>
- <span id="page-17-40"></span>73. Dalby A, Nourse JG, Hounshell WD, Gushurst AKI, Grier DL, Leland BA et al (1992) Description of several chemical structure fle formats used by computer programs developed at Molecular Design Limited. J Chem Inf Comput Sci 32(3):244–255
- <span id="page-17-41"></span>74. CTfle Formats. [http://accelrys.com/products/collaborative-science/](http://accelrys.com/products/collaborative-science/biovia-draw/ctfile-no-fee.html) [biovia-draw/ctfle-no-fee.html](http://accelrys.com/products/collaborative-science/biovia-draw/ctfile-no-fee.html)
- <span id="page-17-42"></span>75. Gushurst AJ, Nourse JG, Hounshell WD, Leland BA, Raich DG (1991) The substance module: the representation, storage, and searching of complex structures. J Chem Inf Comput Sci 31(4):447–454
- <span id="page-17-43"></span>76. Krause S, Willighagen E, Steinbeck C (2000) JChemPaint-using the collaborative forces of the internet to develop a free editor for 2D chemical structures. Molecules 5(1):93–98
- <span id="page-17-44"></span>77. Willighagen E, Howard M (2007) Fast and scriptable molecular graphics in web browsers without Java3D. Nature Precedings. doi:[10.1038/](http://dx.doi.org/10.1038/npre.2007.50.1) [npre.2007.50.1](http://dx.doi.org/10.1038/npre.2007.50.1)
- <span id="page-17-45"></span>78. Hanson RM (2010) Jmol-a paradigm shift in crystallographic visualization. J Appl Crystallogr 43:1250–1260
- <span id="page-17-46"></span>79. Linux kernel, Version numbering. [https://en.wikipedia.org/wiki/](https://en.wikipedia.org/wiki/Linux%5fkernel%23Version%5fnumbering) [Linux\\_kernel#Version\\_numbering](https://en.wikipedia.org/wiki/Linux%5fkernel%23Version%5fnumbering)
- <span id="page-18-8"></span>80. Willighagen EL (2011) Groovy Cheminformatics with the Chemistry Development Kit. 1.4.1-0 ed. Figshare. [https://doi.org/10.6084/](https://doi.org/10.6084/m9.figshare.2057790.v1) [m9.fgshare.2057790.v1](https://doi.org/10.6084/m9.figshare.2057790.v1)
- <span id="page-18-9"></span>81. Hastings J, de Matos P, Dekker A, Ennis M, Harsha B, Kale N et al (2013) The ChEBI reference database and ontology for biologically relevant chemistry: enhancements for 2013. Nucleic Acids Res 41(D1):D456.
- <span id="page-18-10"></span>82. Bento AP, Gaulton A, Hersey A, Bellis LJ, Chambers J, Davies M et al (2014) The ChEMBL bioactivity database: an update. Nucleic Acids Res 42(D1):D1083.
- <span id="page-18-11"></span>83. Dalke A (2013) The FPS fingerprint format and chemfp toolkit. J Cheminform 5(1):P36.
- <span id="page-18-12"></span>84. O'Boyle NM, Sayle RA (2016) Comparing structural fngerprints using a literature-based similarity benchmark. J Cheminform 8(1):36.
- <span id="page-18-13"></span>85. Authors (2015)<https://github.com/cdk/cdk/blob/master/pom.xml>
- <span id="page-18-0"></span>86. Rogers D, Hahn M (2010) Extended-connectivity fngerprints. J Chem Inf Model 50(5):742–754
- <span id="page-18-1"></span>87. Hall LH, Kier LB (1995) Electrotopological state indices for atom types: a novel combination of electronic, topological, and valence state information. J Chem Inf Model 35:1039–1045
- <span id="page-18-2"></span>88. Klekota J, Roth FP (2008) Chemical substructures that enrich for biological activity. Bioinformatics 24(21):251825
- <span id="page-18-3"></span>89. Vidal D, Thormann M, Pons M (2005) LINGO, an efficient holographic text based method to calculate biophysical properties and intermolecular similarities. J Chem Inf Model 45(2):386–393
- <span id="page-18-4"></span>90. PubChem Substructure Fingerprint v1.3. [ftp://ftp.ncbi.nlm.nih.gov/](ftp://ftp.ncbi.nlm.nih.gov/pubchem/specifications/pubchem%5ffingerprints.txt) [pubchem/specifcations/pubchem\\_fngerprints.txt](ftp://ftp.ncbi.nlm.nih.gov/pubchem/specifications/pubchem%5ffingerprints.txt) [cited Friday 4 July 2014]
- <span id="page-18-5"></span>91. Murray-Rust P, Rzepa HS (2011) CML: Evolution and design. J Cheminform 3(1):44
- <span id="page-18-6"></span>92. Ihlenfeldt WD, Gasteiger J (1994) Hash codes for the identifcation and classifcation of molecular structure elements. J Comput Chem 15(8):793–813
- <span id="page-18-7"></span>93. Hicklin J, Moler C, Webb P, Boisvert RF, Miller B, Pozo R et al (2012) JAMA: a Java Matrix Package.<http://math.nist.gov/javanumerics/jama/>